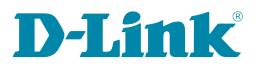

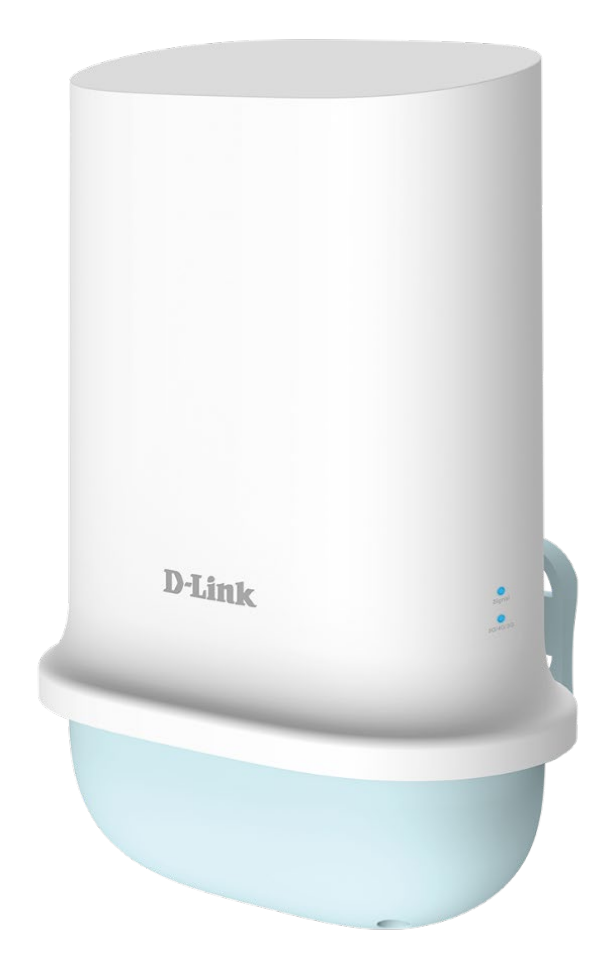

# **User Manual**

## **5G/LTE Outdoor CPE**

DWP-1010

# **Preface**

D-Link reserves the right to revise this publication and to make changes in the content hereof without obligation to notify any person or organization of such revisions or changes.

## **Manual Revisions**

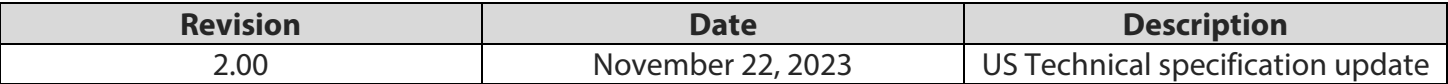

## **Trademarks**

D-Link and the D-Link logo are trademarks or registered trademarks of D-Link Corporation or its subsidiaries in the United States or other countries. All other company or product names mentioned herein are trademarks or registered trademarks of their respective companies.

Copyright © 2023 by D-Link Corporation.

All rights reserved. This publication may not be reproduced, in whole or in part, without prior expressed writen permission from D-Link Corporation.

# **Table of Contents**

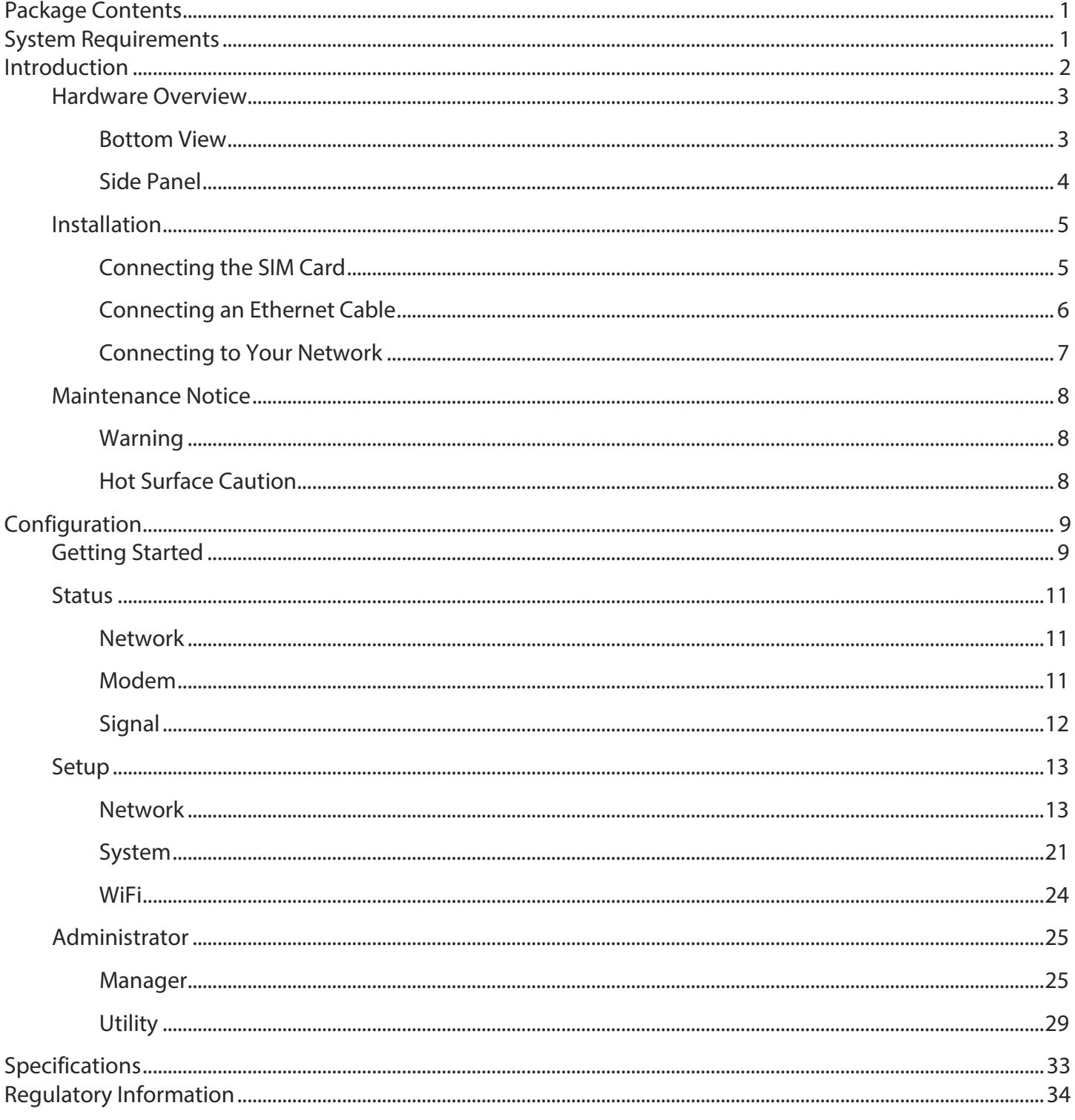

# **Package Contents**

- <span id="page-3-0"></span>DWP-1010 5G/LTE Outdoor CPE
- PoE Injector (53Vdc, 0.6A Power Supply)
- AC Power Cable
- Pole Mount Kit Stainless Clamp x 2
- Wall Mount Kit Screw Anchor (M6x25mm) / Screws (M3.5 X16mm)
- RJ45 Cable (10m) for connection between the modem and the PoE Injector
- Warranty Card
- GPL Sheet

<span id="page-3-1"></span>If any of the above items are missing, please contact your reseller.

# **System Requirements**

- Computer with Windows, Macintosh, or Linux-based operating system with an installed Ethernet adapter.
- Java-enabled browser such as Internet Explorer 11+, Chrome 94 or higher, Firefox 93 or higher, Safari 15 or higher, or Edge 94 or higher.
- An active 5G/LTE service plan from a compatible carrier\*.

\*Subject to services and service terms of your carrier

# <span id="page-4-0"></span>**Introduction**

The D-Link DWP-1010 5G/LTE Outdoor CPE is an easy-to-deploy, high performance 5G LTE router. It features a Gigabit Ethernet port (PoE) and 5G LTE mobile broadband for maximum reliability and mobility for intense Internet applications in remote areas in lieu of cable and DSL connections. Rugged design and flexible deployment options make the DWP-1010 ideal for both large-scale and last-mile deployments.

Establish your high-speed 5G LTE mobile service with the DWP-1010 by installing a SIM card and enjoy fast downlink speeds of up to 3.4Gbps<sub>1</sub> and uplink speeds up to 900Mbps<sub>1</sub>, giving the speed you need for fast, responsive triple-play services.

The industrial-grade casing means that the DWP-1010 provides reliable high-speed connectivity in extreme conditions. Compliant with IP65 enclosure rating, the weather resistant housing helps protect it from dirt and rain. Pole mounting and sturdy brackets allow the device to be installed virtually anywhere for optimal connectivity, giving you the freedom to install it right where signal is strongest.

The DWP-1010 features built-in 4kV surge protection on its PoE Ethernet port and requires no external surge protection devices. The enclosure is also able to resist direct static discharges of up to 4 kV. This effectively protects the device against sudden electrical surges caused by events such as lightning strikes or unstable electrical current. This protection significantly reduces the chance of equipment being damaged by electrical surges, and effectively lowers maintenance costs by minimizing the need for expensive equipment repairs or replacement.

<sup>1</sup> Data rates are theoretical. Data transfer rate depends on network capacity, signal strength, and environmental factors.

## **Hardware Overview Bottom View**

<span id="page-5-1"></span><span id="page-5-0"></span>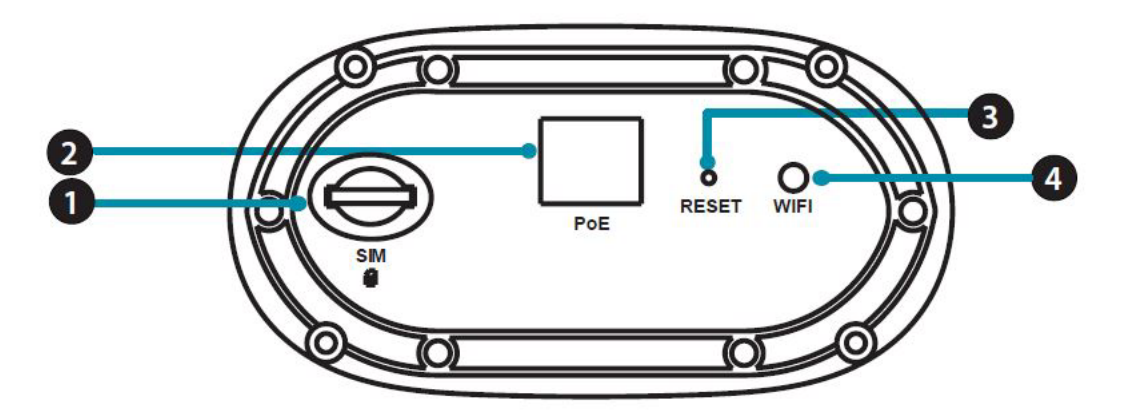

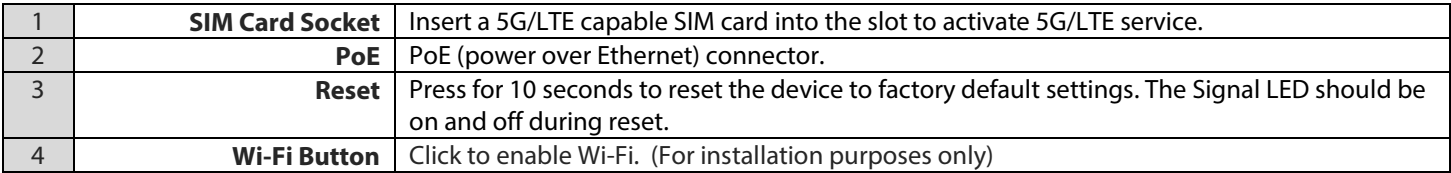

## **Side Panel**

<span id="page-6-0"></span>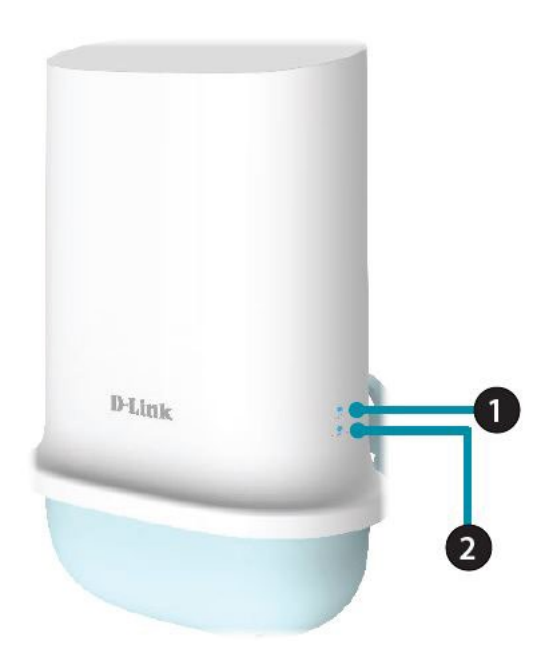

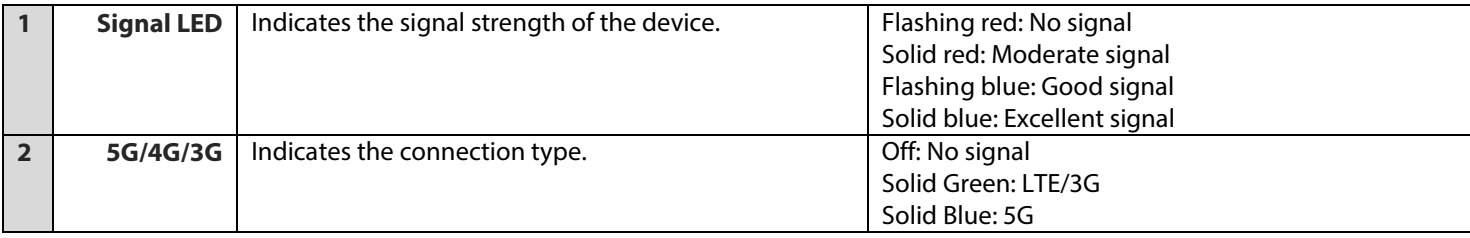

# **Installation Connecting the SIM Card**

<span id="page-7-1"></span><span id="page-7-0"></span>1. Remove the four screws on the bottom of DWP-1010 to remove the protective base.

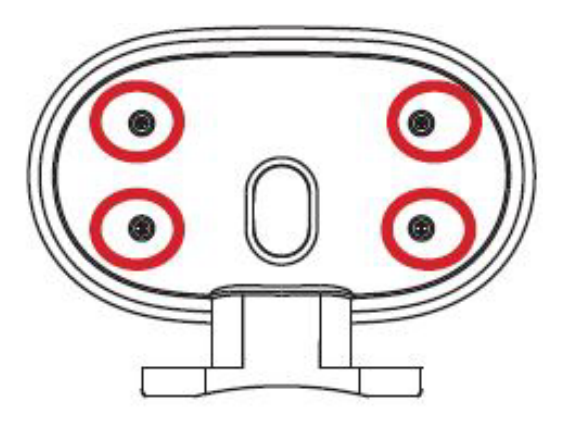

2. Remove the six screws around the water-resistant component. Insert the SIM card according to the orientation label on the device.

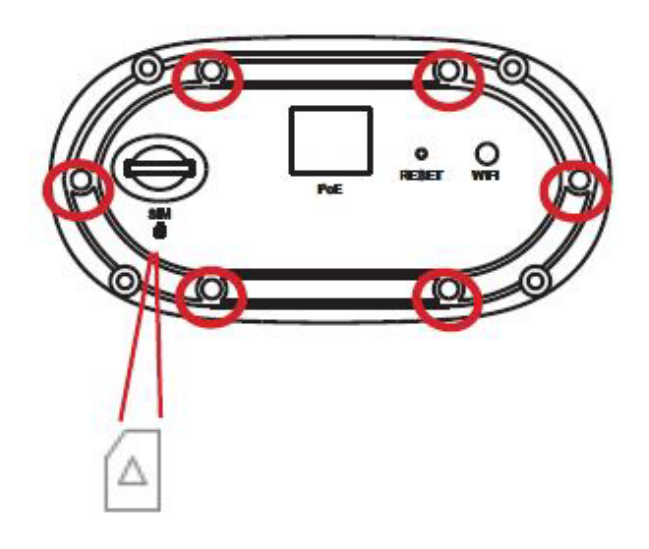

## **Connecting an Ethernet Cable**

<span id="page-8-0"></span>1. Separate the sealing cap and sealing insert of the waterproof connector.

2. Insert the RJ-45 connector to the PoE port by threading an Ethernet cable through gland > sealing insert > sealing cap.

3. Place the water-resistant component back to DWP-1010.

4. Attach the sealing insert to the gland and make sure the assembly is fixed on the bottom of the waterresistant component.

5. Attach the sealing cap and tighten until snug.

6. Secure the water-resistant component with six (M2.5x6 mm) screws. Position it as the arrow indicated. (The arrow is located on the bottom.)

7. Thread the RJ-45 cable through the protective base.

8. Reinstall the protective base with the four (M3x4 mm) screws. (Skip this step if you're using a wall mount)

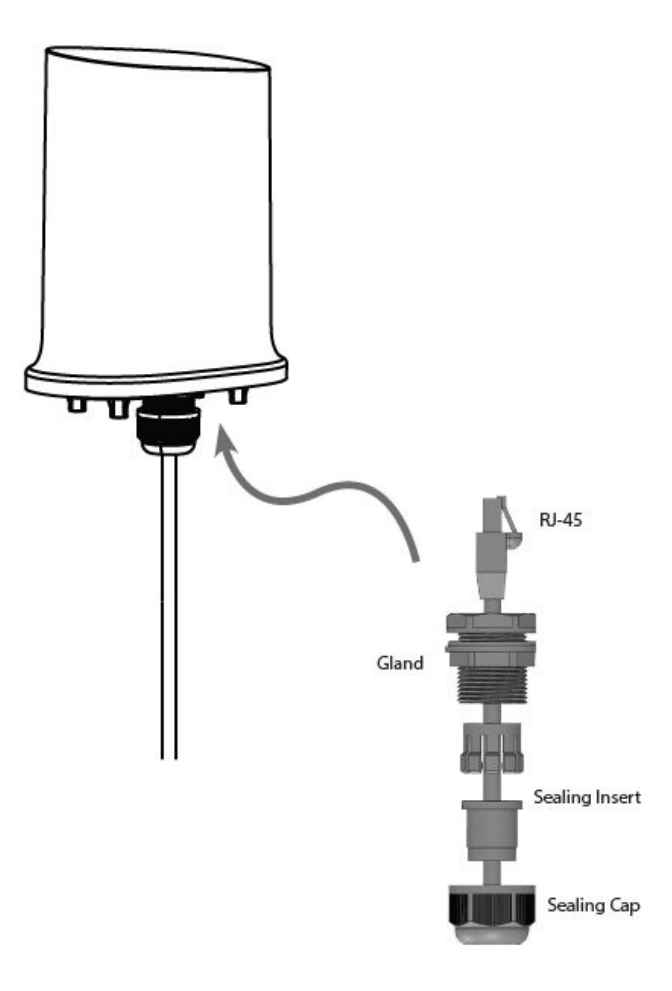

## **Connecting to Your Network**

- <span id="page-9-0"></span>1. Connect the Ethernet cable from the DWP-1010 to the "PoE" port of the PoE Injector.
- 2. Connect an Ethernet cable from a router/switch to the "LAN" port of the PoE Injector.
- 3. Attach the power cable to the power socket of the PoE Injector and plug the other end of the cable into an electrical outlet.

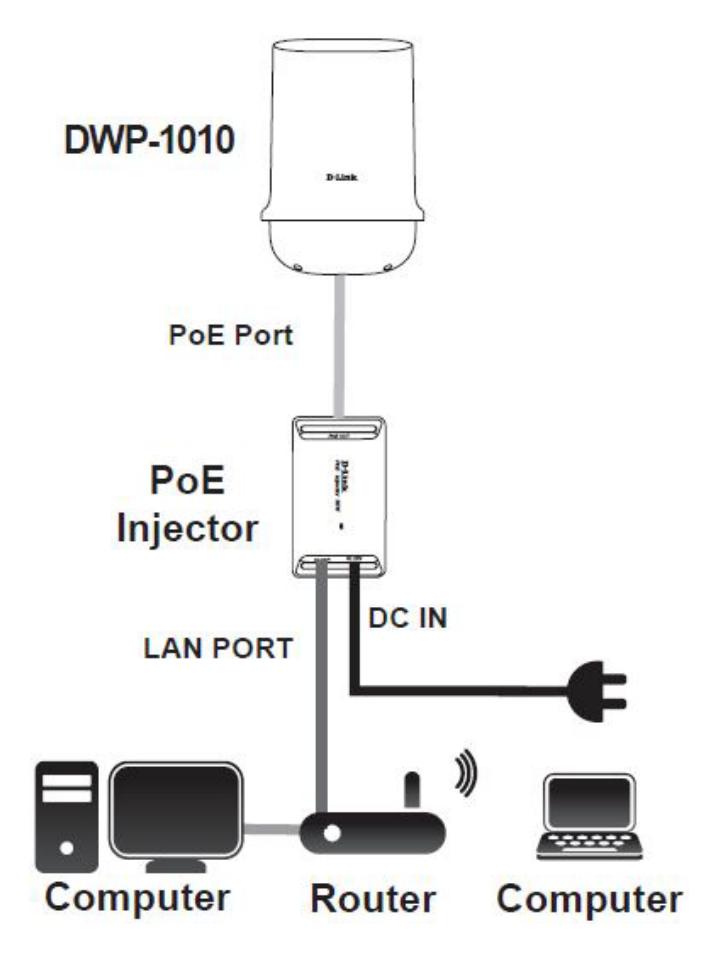

# **Maintenance Notice Warning**

<span id="page-10-1"></span><span id="page-10-0"></span>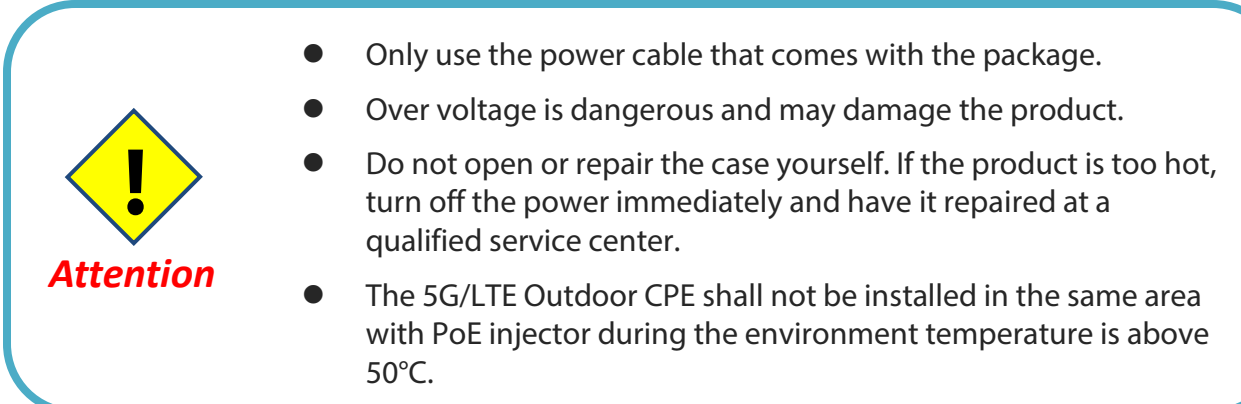

## **Hot Surface Caution**

<span id="page-10-2"></span>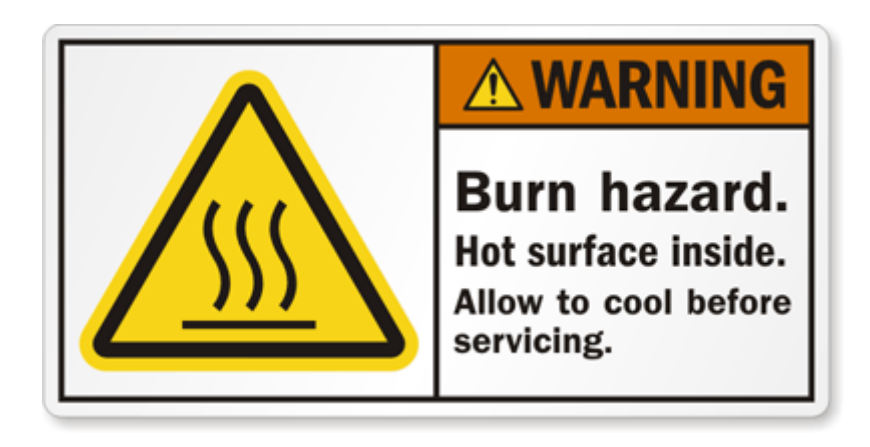

**CAUTION:** The surface temperature of the enclosure can be very high. Especially after operating for an extended period of time, or when isntalled in an enclosed space without air circulation, or in a high ambient temperature location.

**DO NOT** touch the surface while servicing.

# <span id="page-11-0"></span>**Configuration**

# **Getting Started**

<span id="page-11-1"></span>To access the configuration utility, open a web browser such as Internet Explorer and enter the address of the router (**192.168.100.1** by default).

To log in to the configuration utility, enter the default username **admin** and the default 8-digit password printed on the Quick Installation Guide.

### **Notes:**

1. If you get a **Page Cannot be Displayed** error, please refer to the Troubleshooting section for assistance.

2. If you failed the login attempt for 3 times, you will be temporarily locked before log in fields are available again.

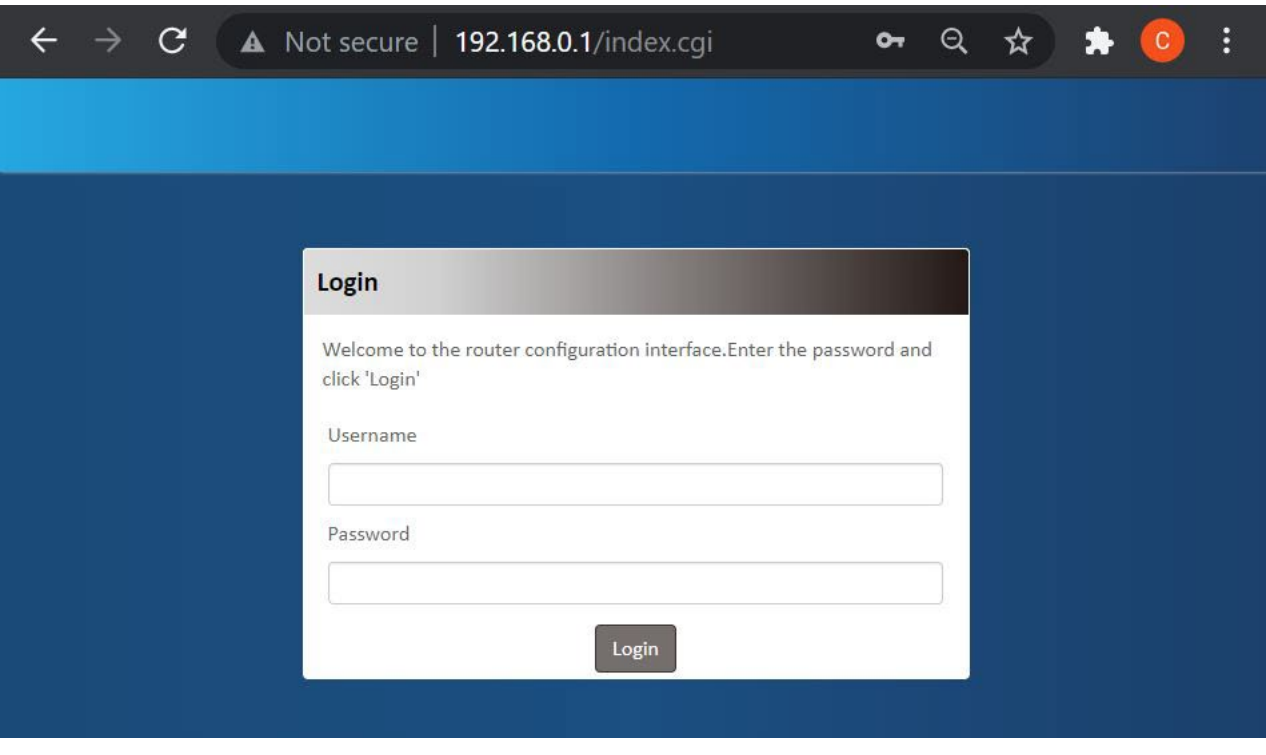

If this is the first time logging into the device, the system will prompt you to set a new password. Note that the password must be at least 10 characters and contain a mix of letters and numbers.

If you lose or forget the admin password, the **ONLY** remedy is to recover the device to its factory default settings by long pressing the Reset button. The reset procedure will erase the entire device configuration.

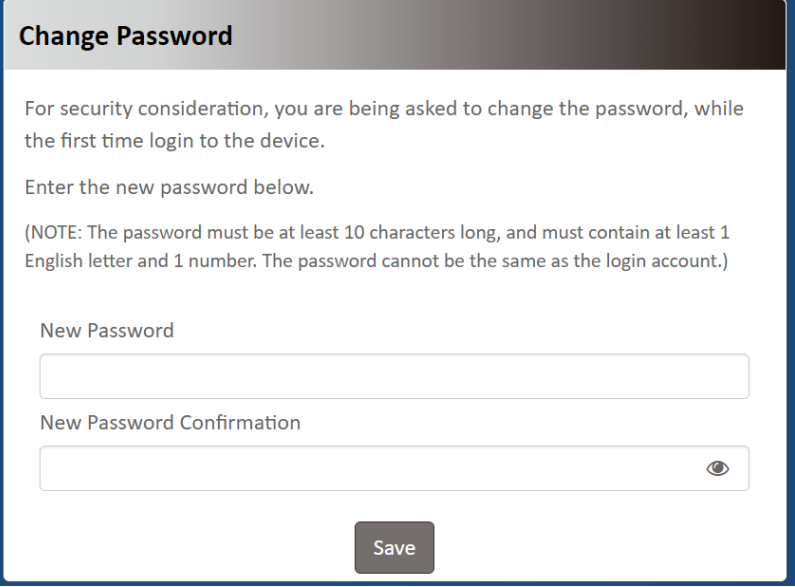

Once you have successfully logged in, you will see the **Home** page. On this page, you can view information about your LAN network connection, cellular connection, and signal information.

Select a configuration category from the menu panel and click the corresponding function tabs to go to the appropriate configuration page.

On each page, enter the desired settings and click **Apply** when you are done with your changes.

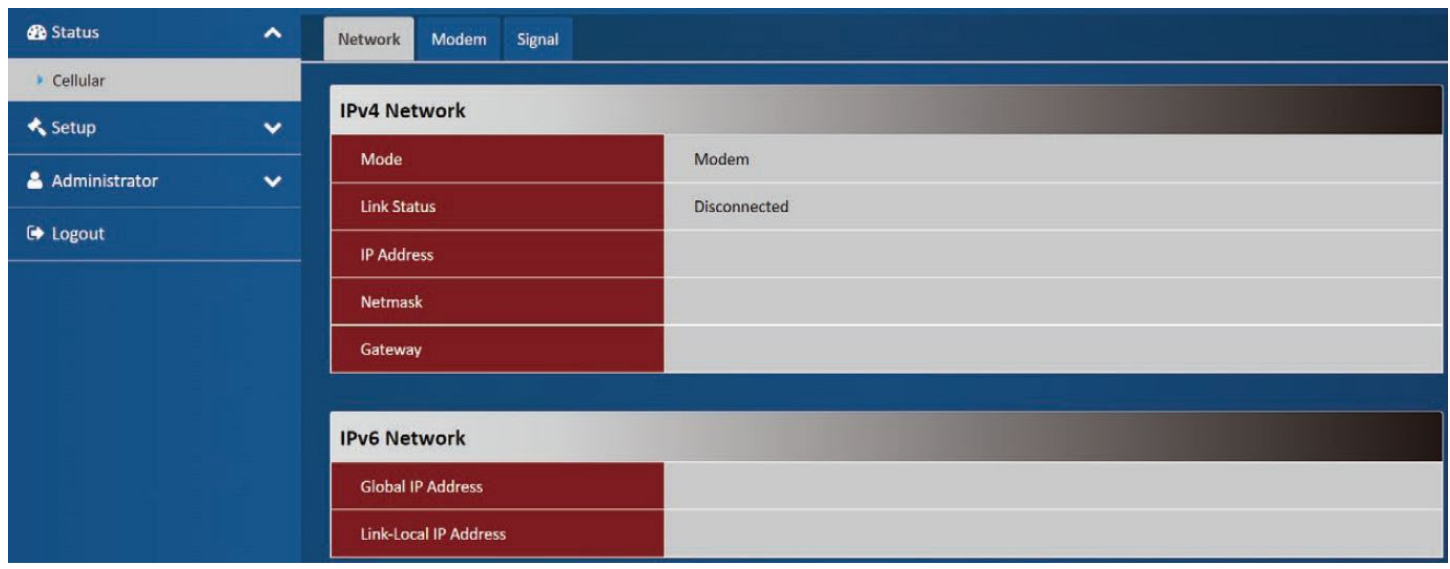

# **Status Network**

<span id="page-13-1"></span><span id="page-13-0"></span>On this page you can view your router's operating mode and related LAN network configuration. If you are not sure which settings to use, please contact your Internet Service Provider (ISP). Note that the DWP-1010 requires a SIM card and active cellular internet service to connect to the Internet.

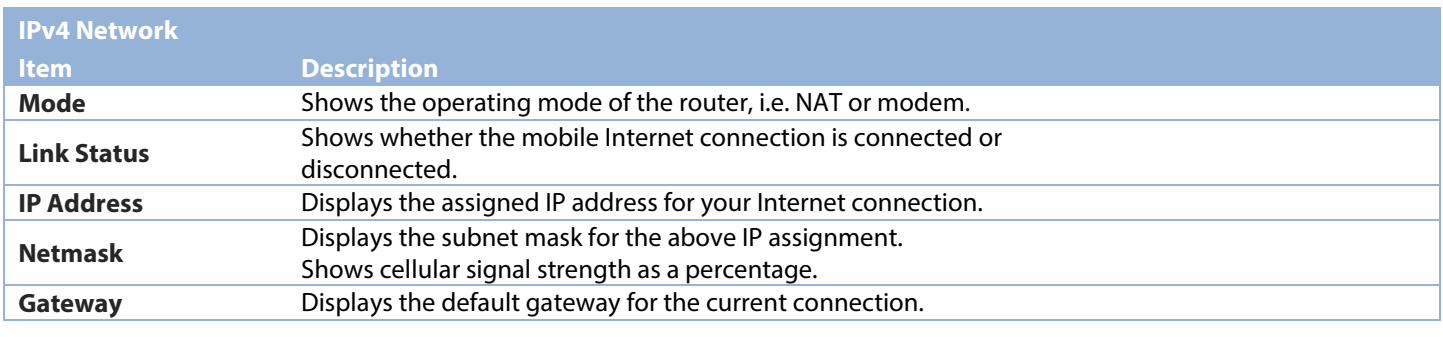

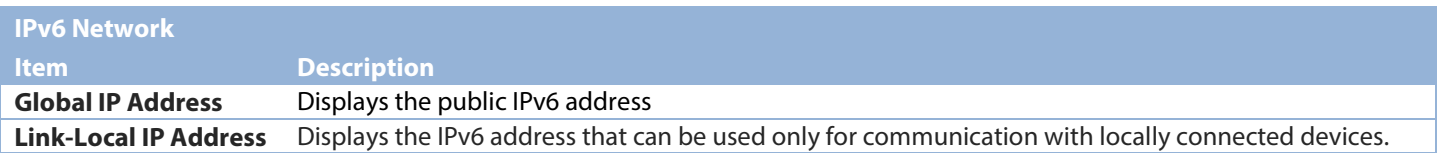

## **Modem**

<span id="page-13-2"></span>On this page you can view your router's operating mode and related LAN network configuration. If you are not sure which settings to use, please contact your Internet Service Provider (ISP). Note that the DWP-1010 requires a SIM card and active cellular internet service to connect to the Internet.

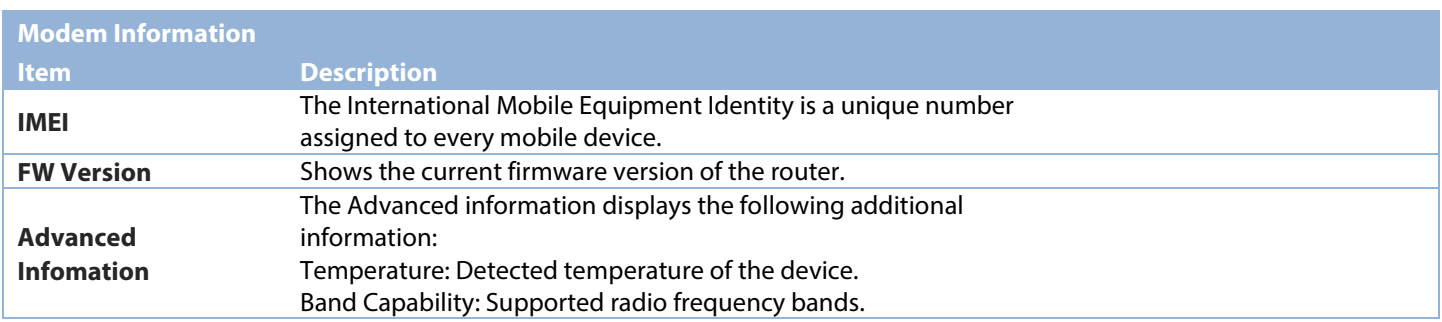

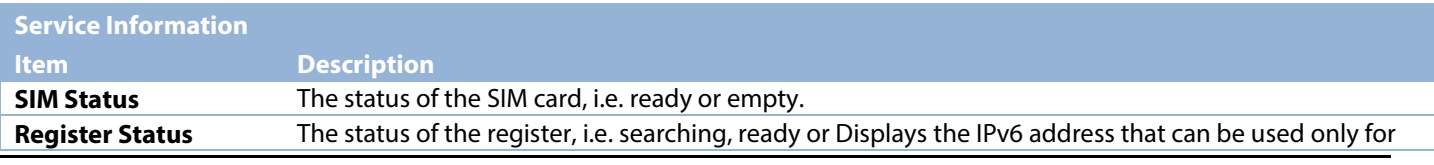

D-Link DWP-1010 User Manual 11

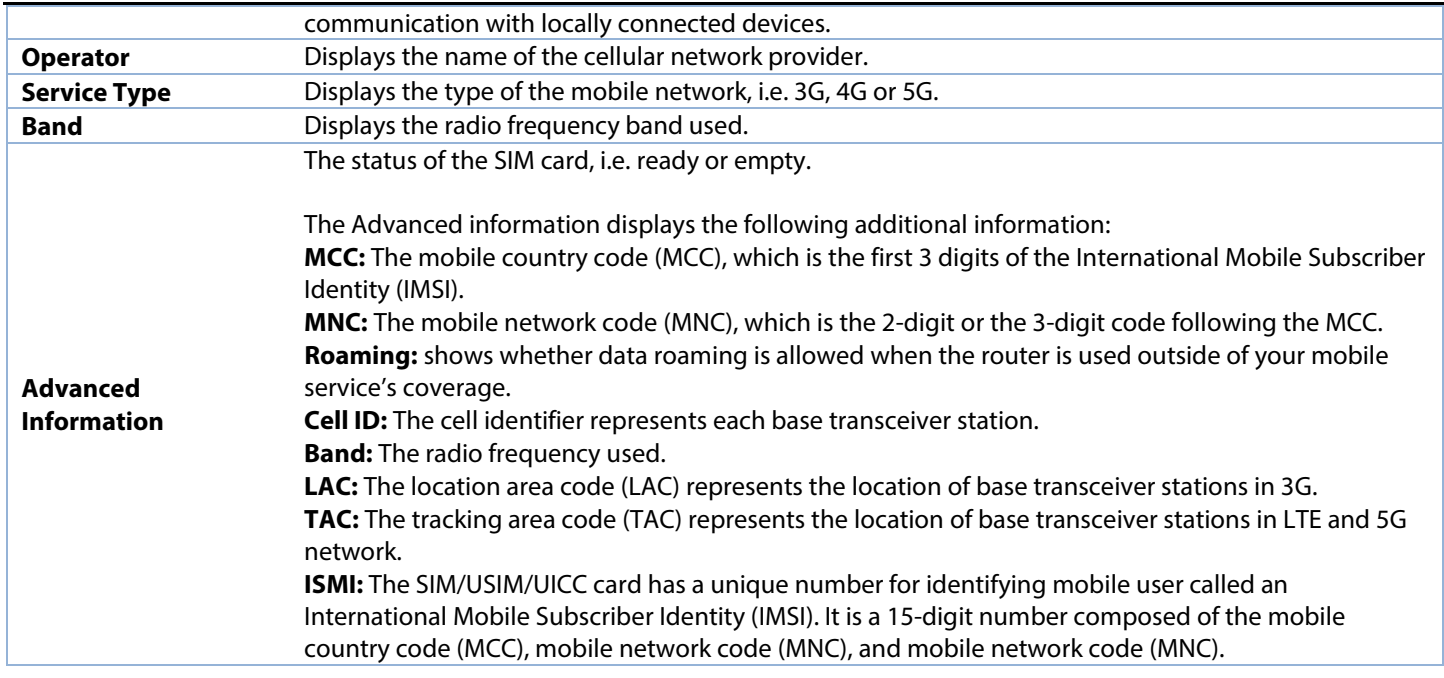

## **Signal**

<span id="page-14-0"></span>On this page, you can view your mobile signal information. If you are not sure which settings to use, please contact your Internet Service Provider (ISP). Note that the DWP-1010 requires a SIM card and active cellular internet service to connect to the Internet.

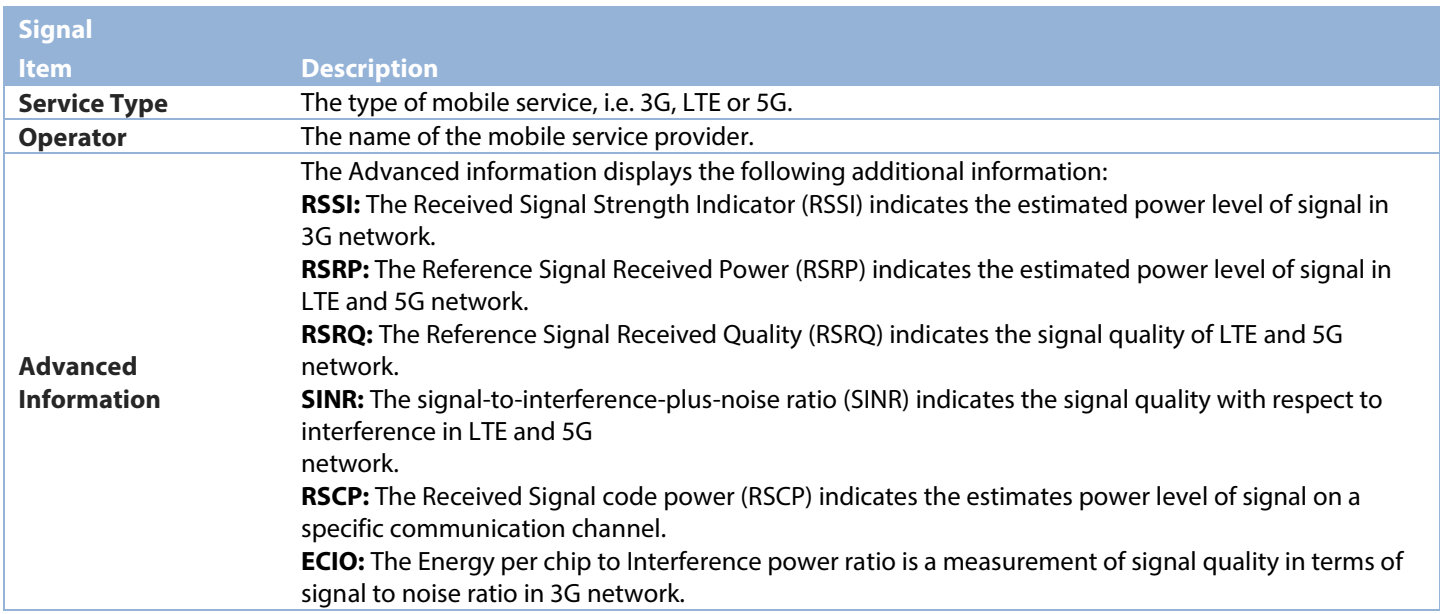

## **Setup**

<span id="page-15-0"></span>The DWP-1010 connects via Gigabit Ethernet interface for 5G/LTE network connection. DWP-1010 also functions as a NAT router to provide more flexible network applications.

## **Network**

<span id="page-15-1"></span>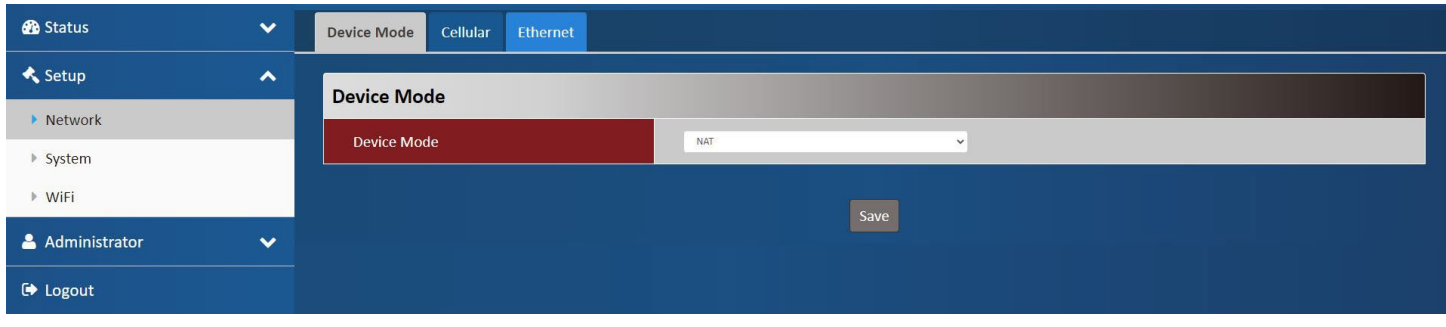

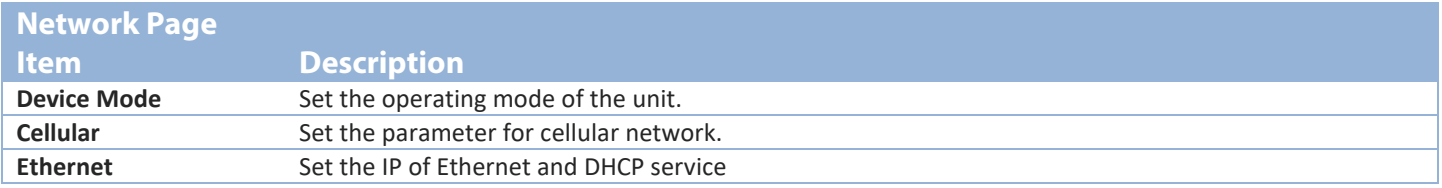

## **Device Mode**

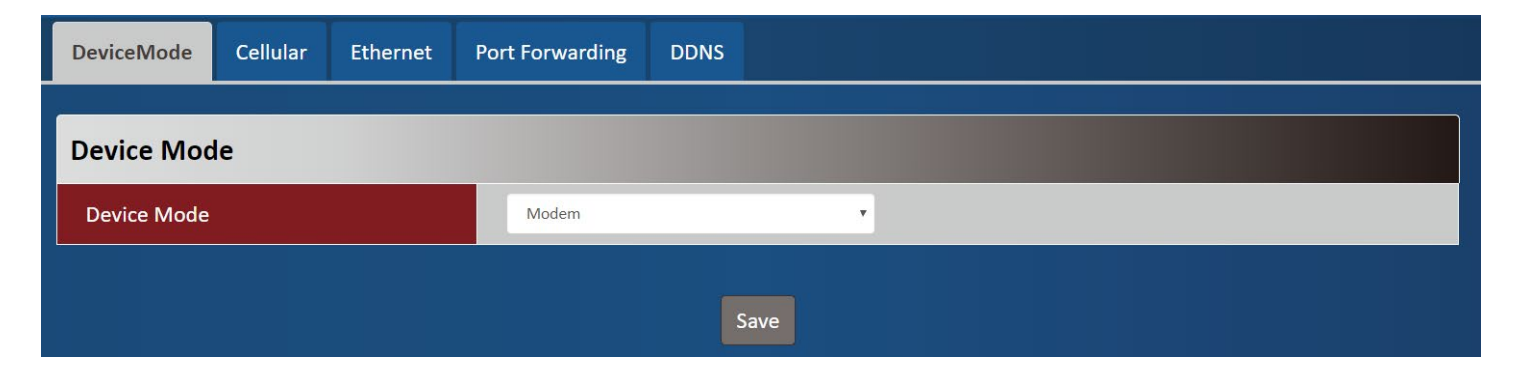

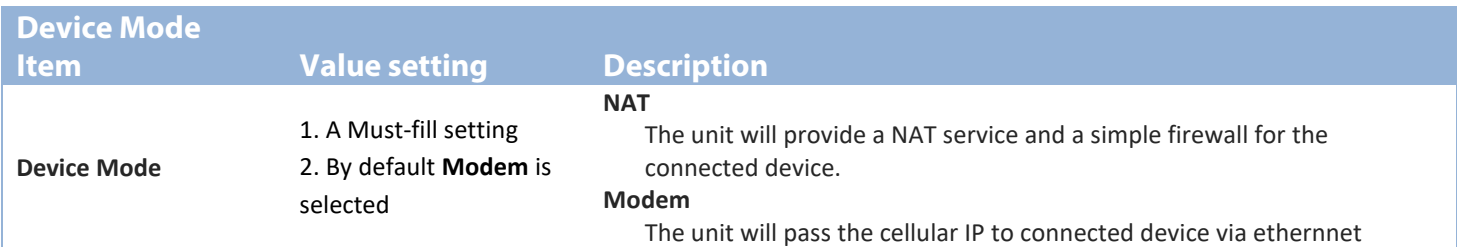

## **Cellular**

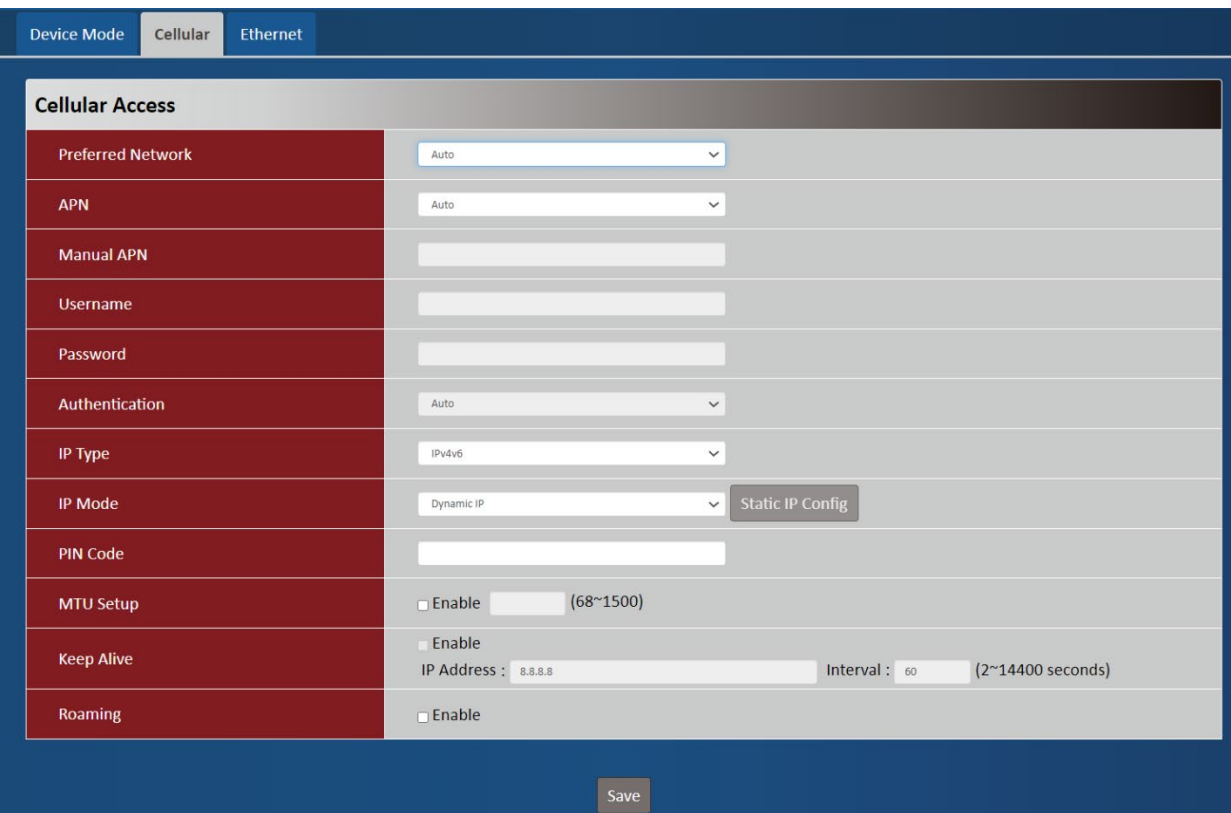

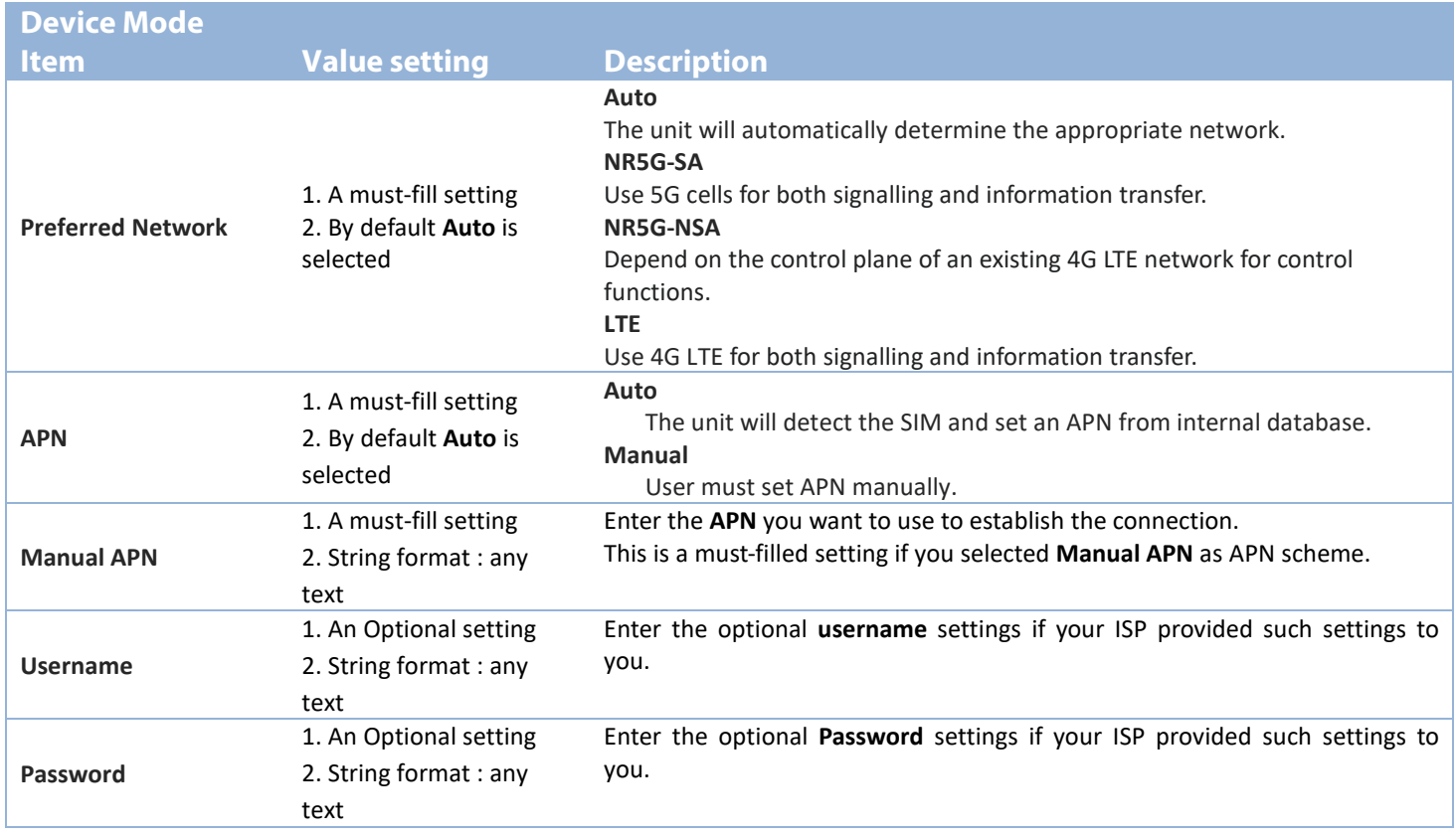

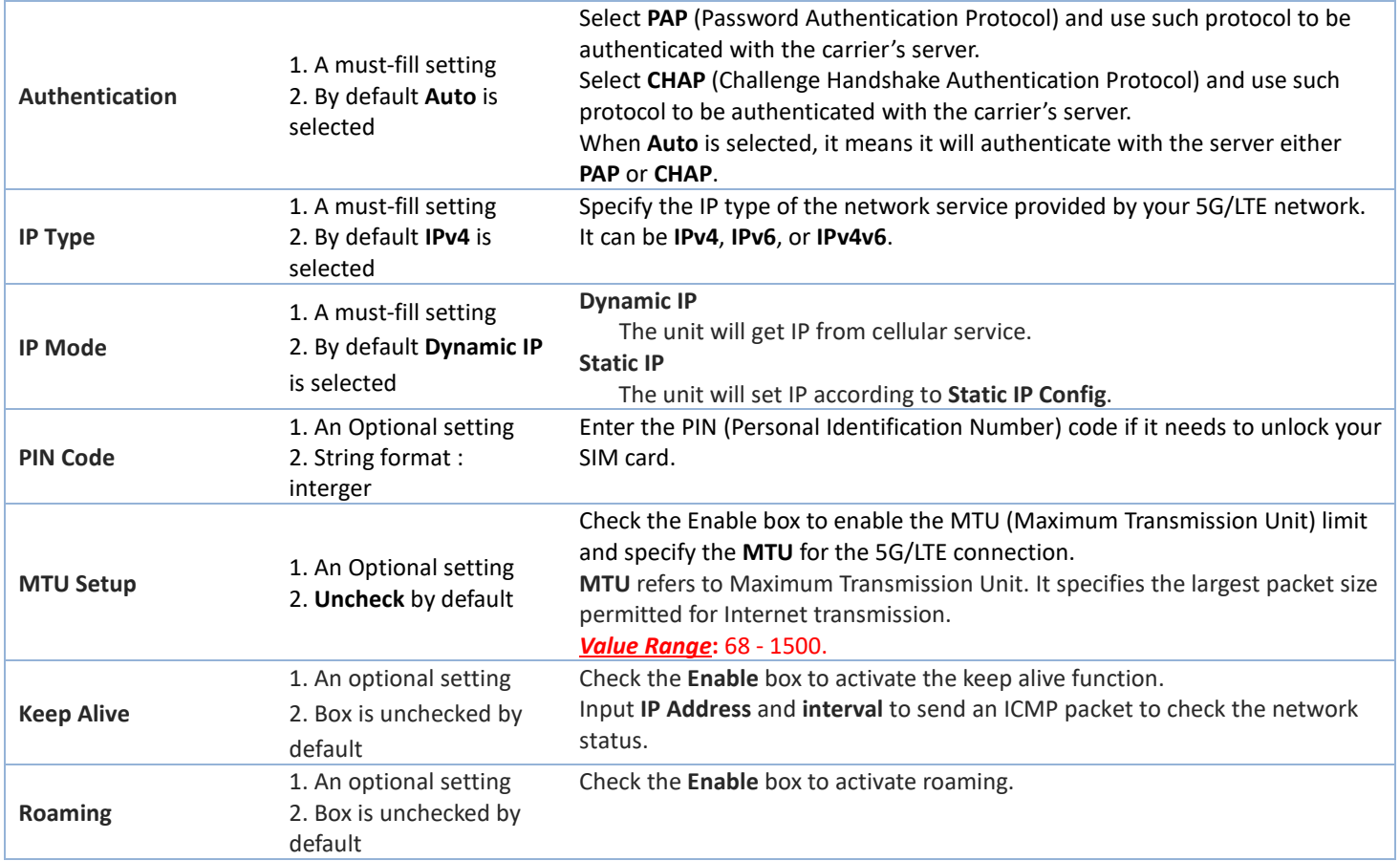

## **Static IP Configuration**

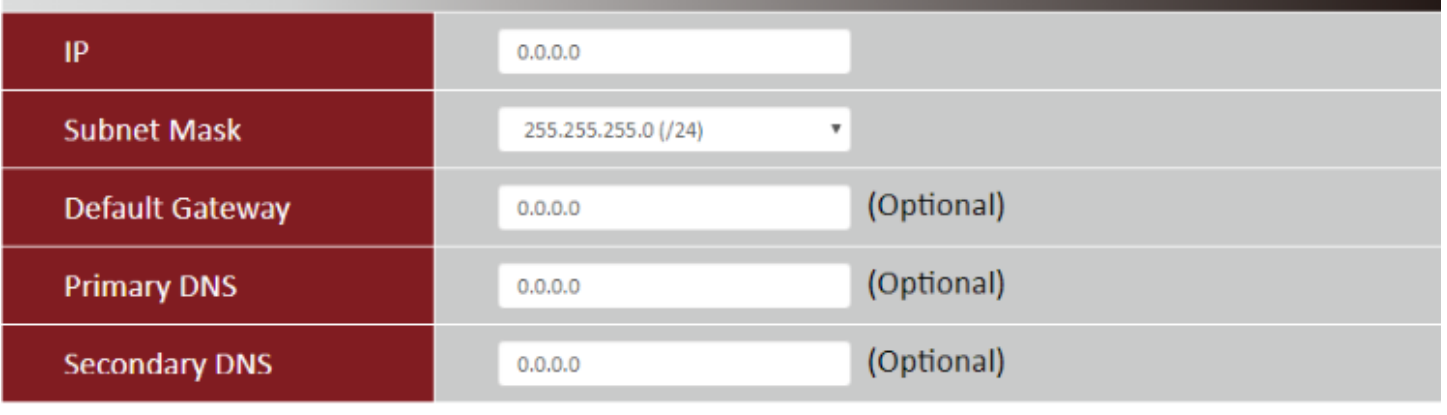

Close Save

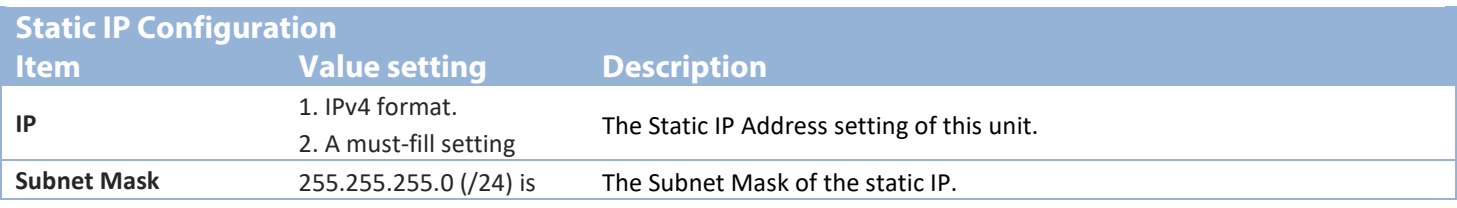

D-Link DWP-1010 User Manual 15

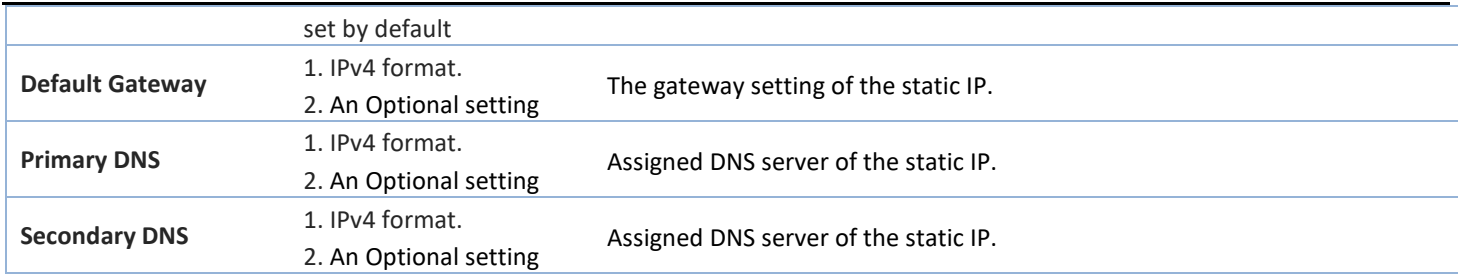

## **Ethernet**

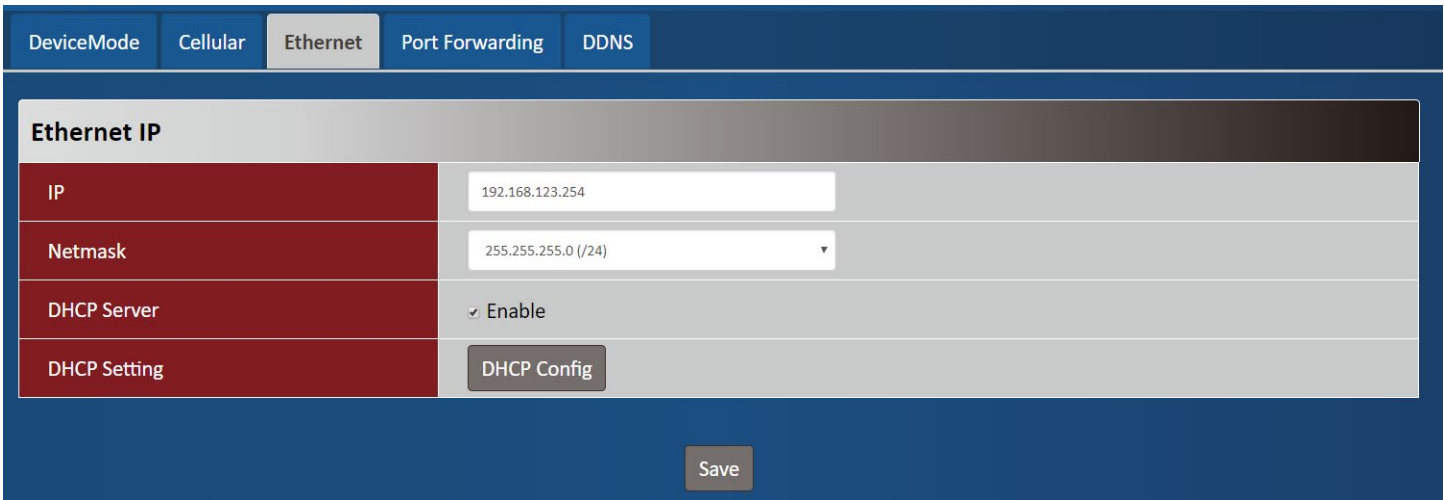

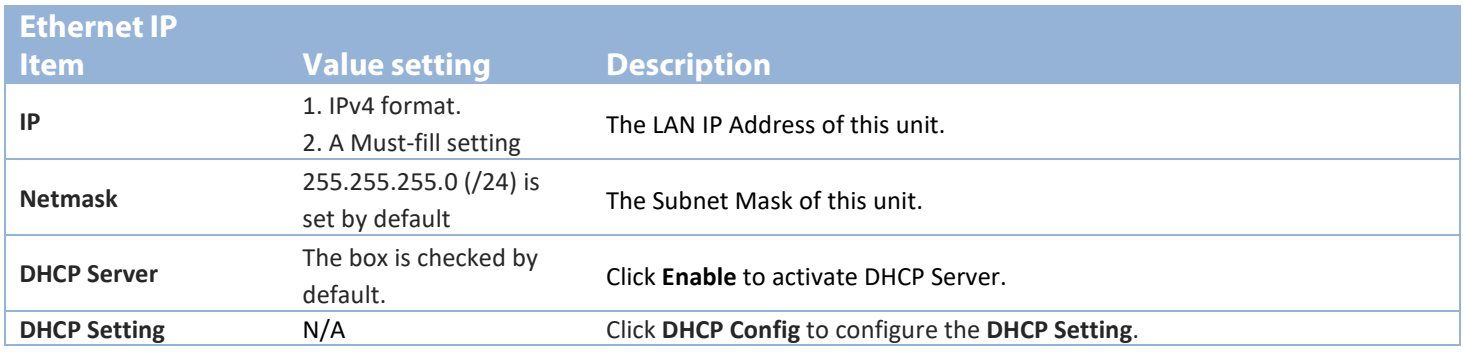

### Section 3 – Configuration

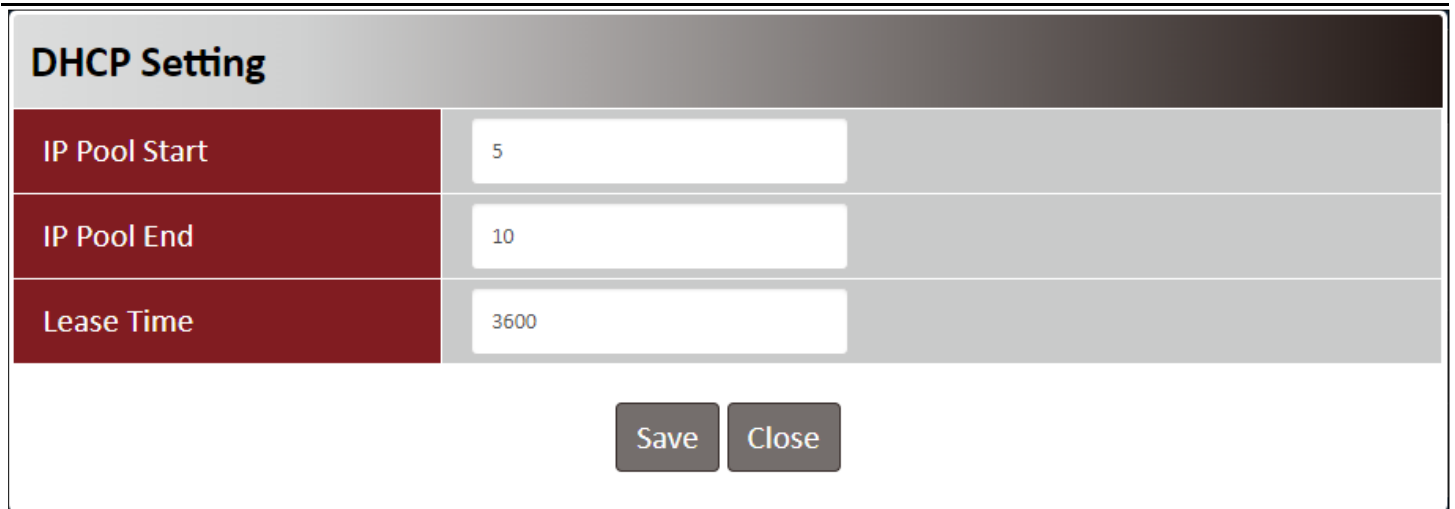

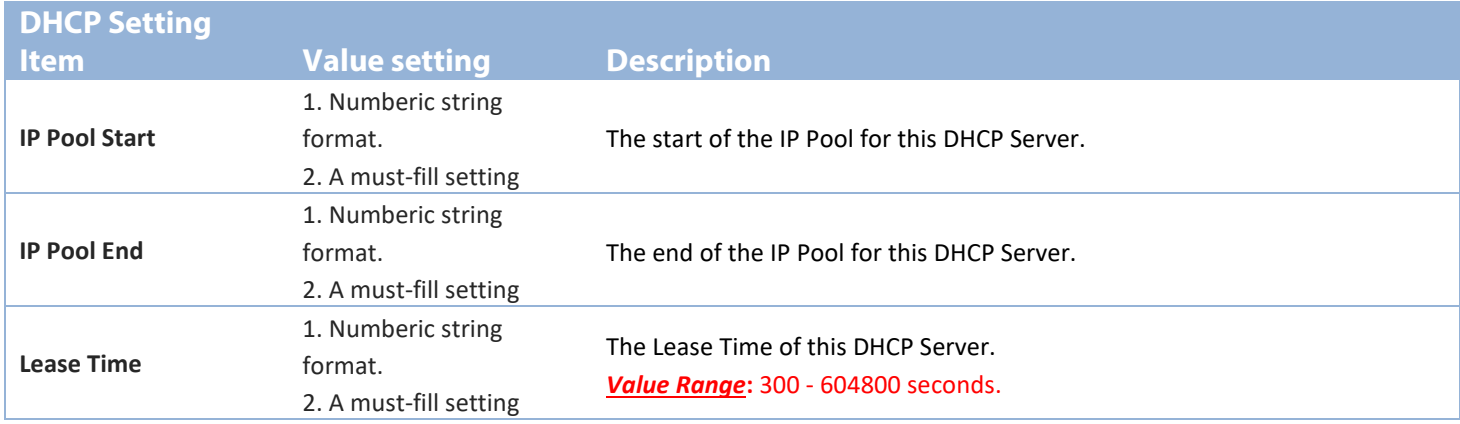

## **Port Forwarding**

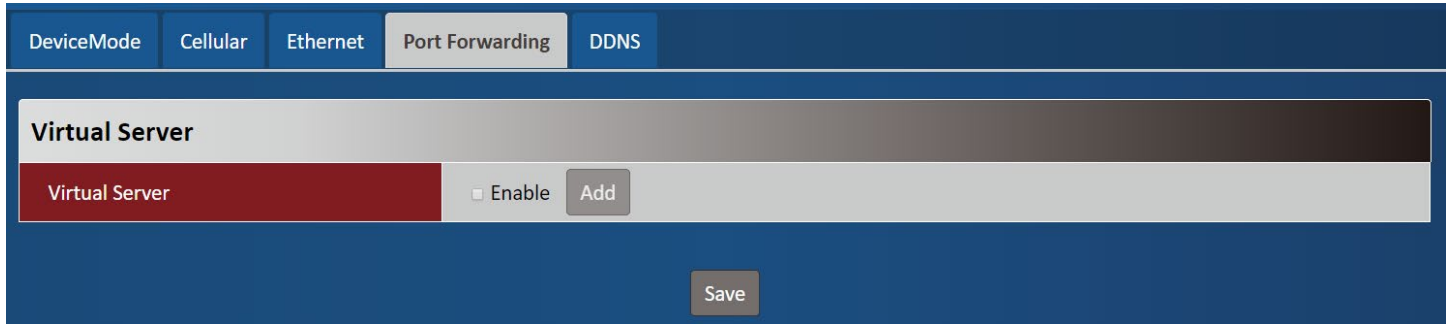

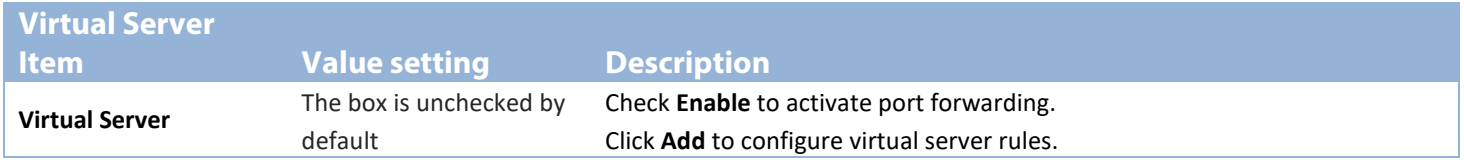

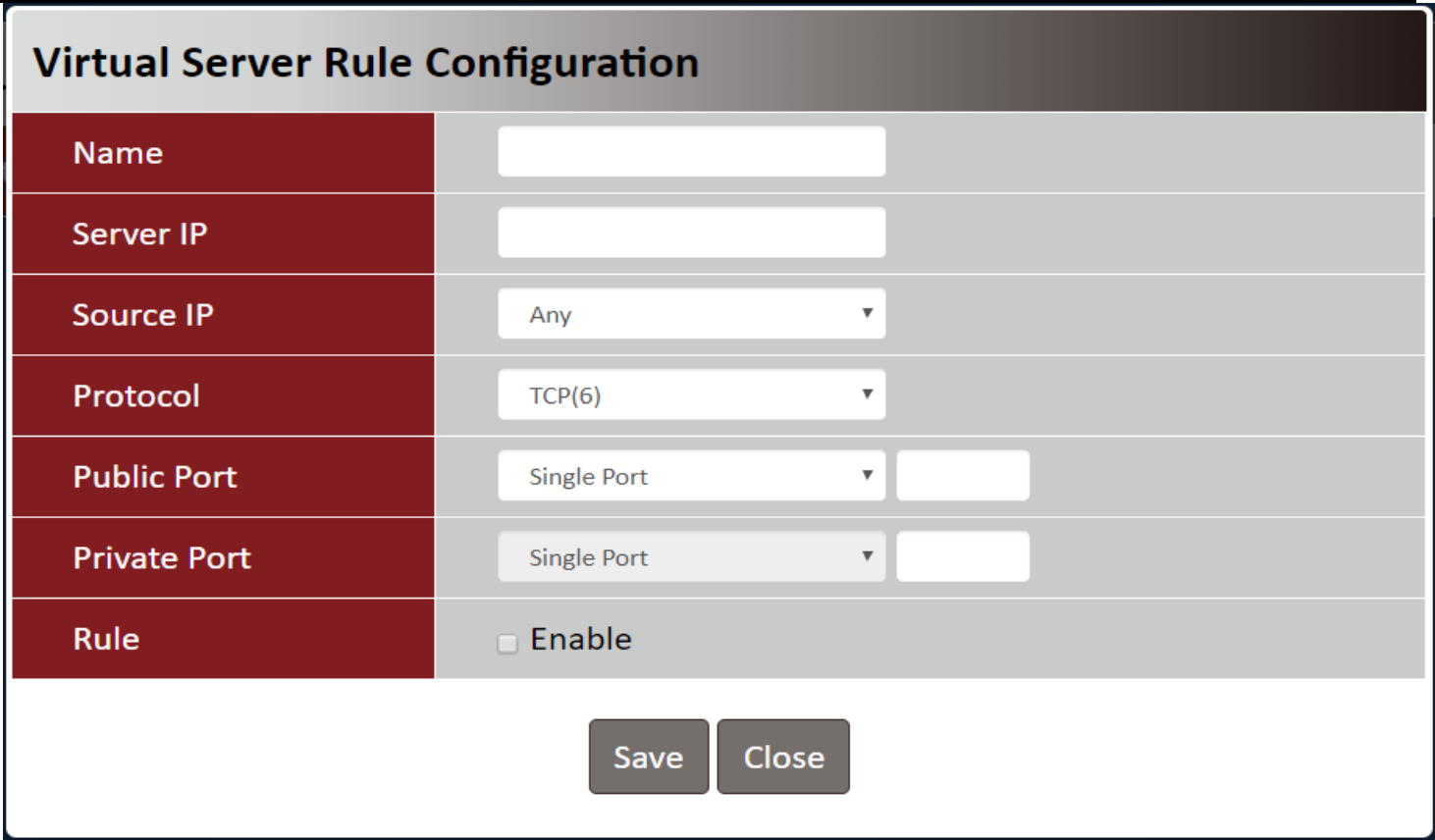

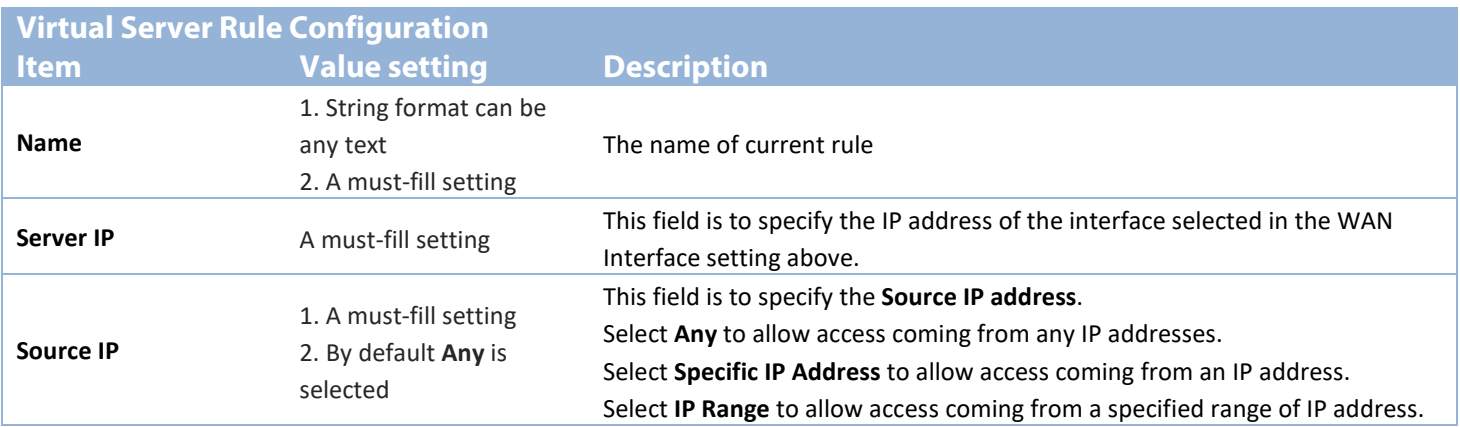

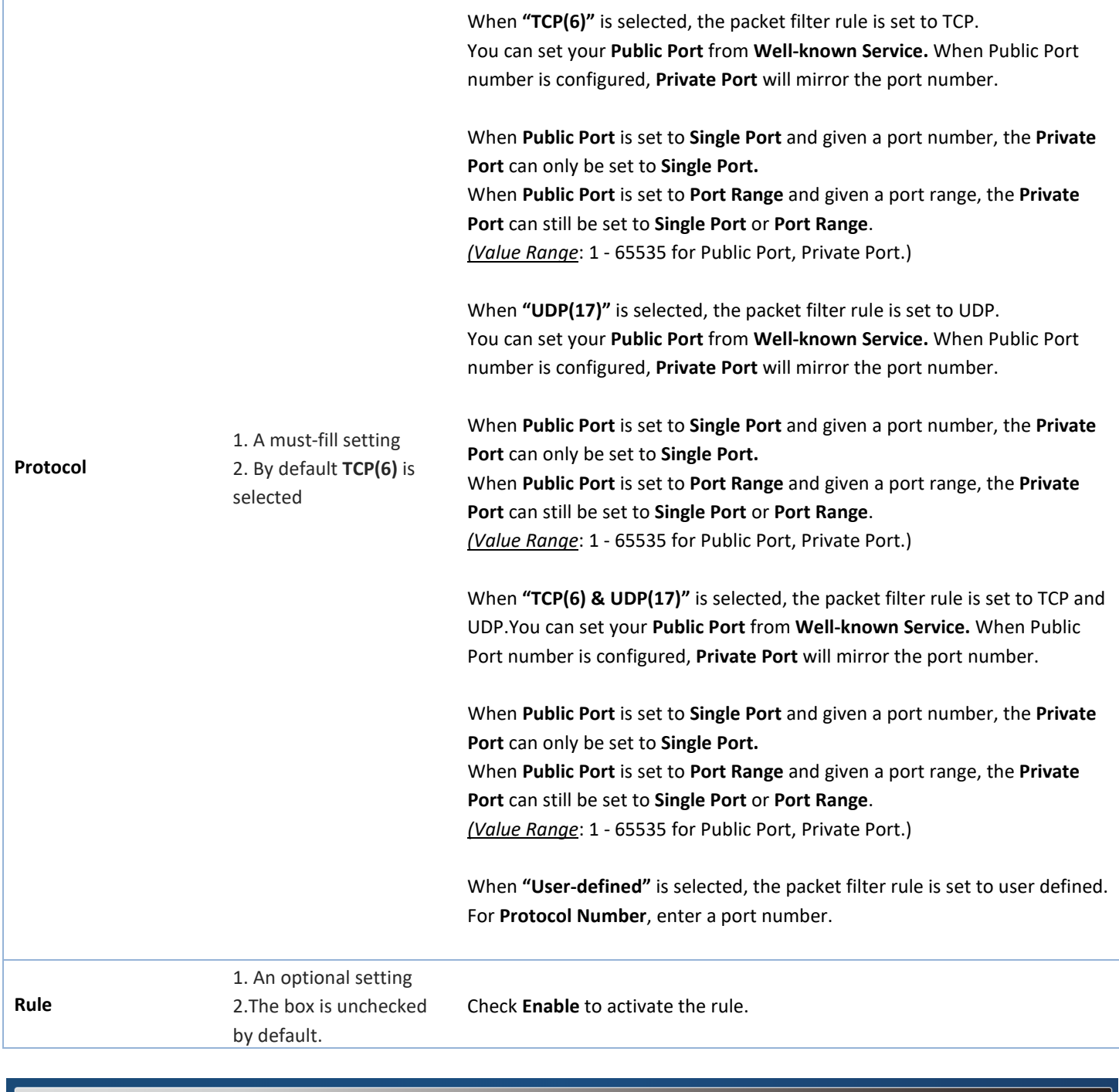

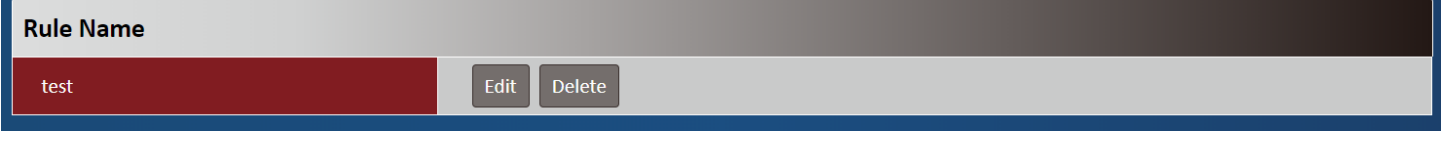

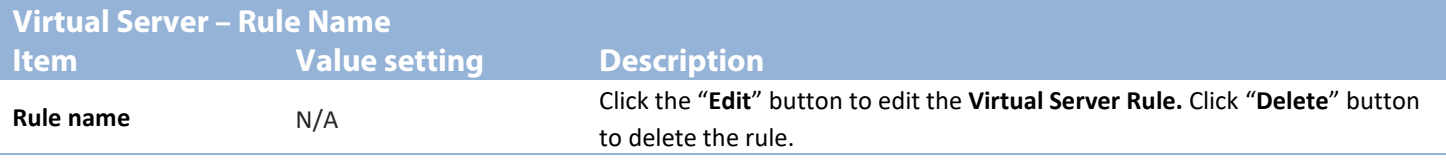

## **DDNS**

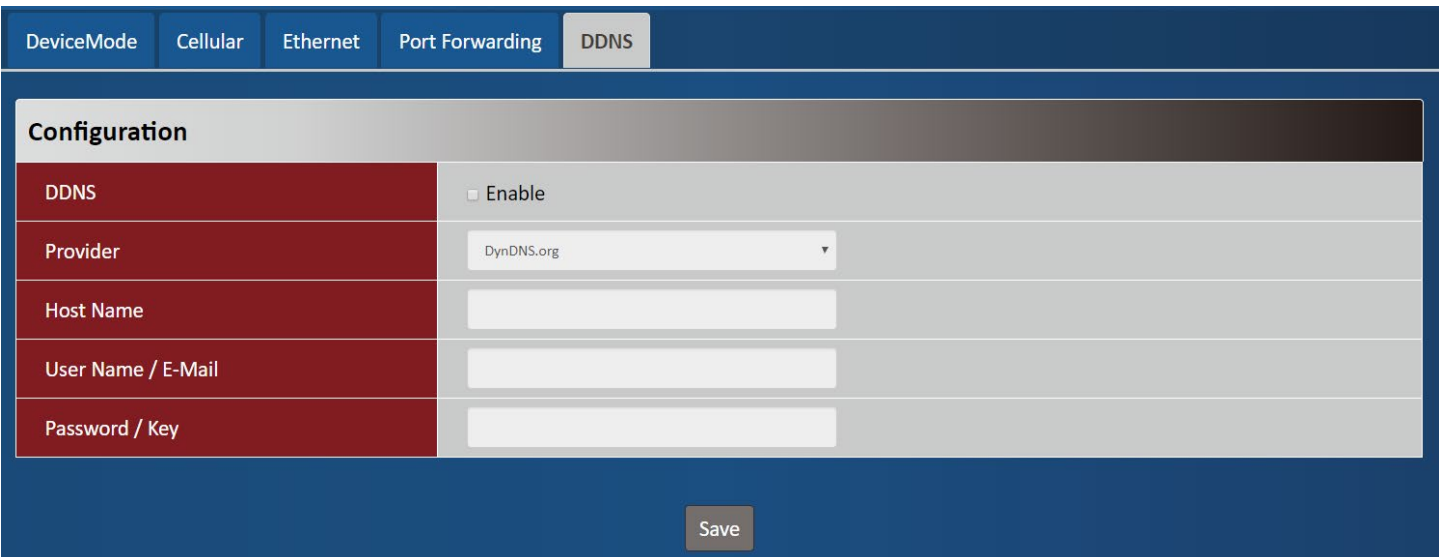

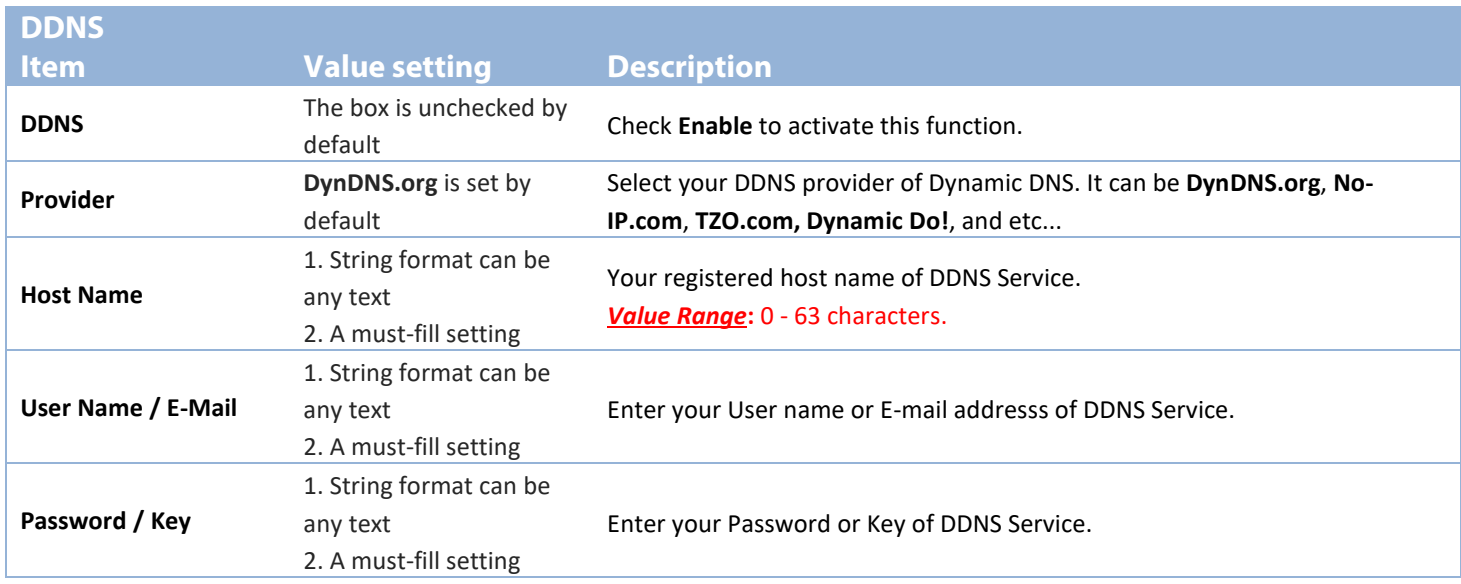

## **System**

<span id="page-23-0"></span>This section allows you to configurate the system settings.

## **System Time**

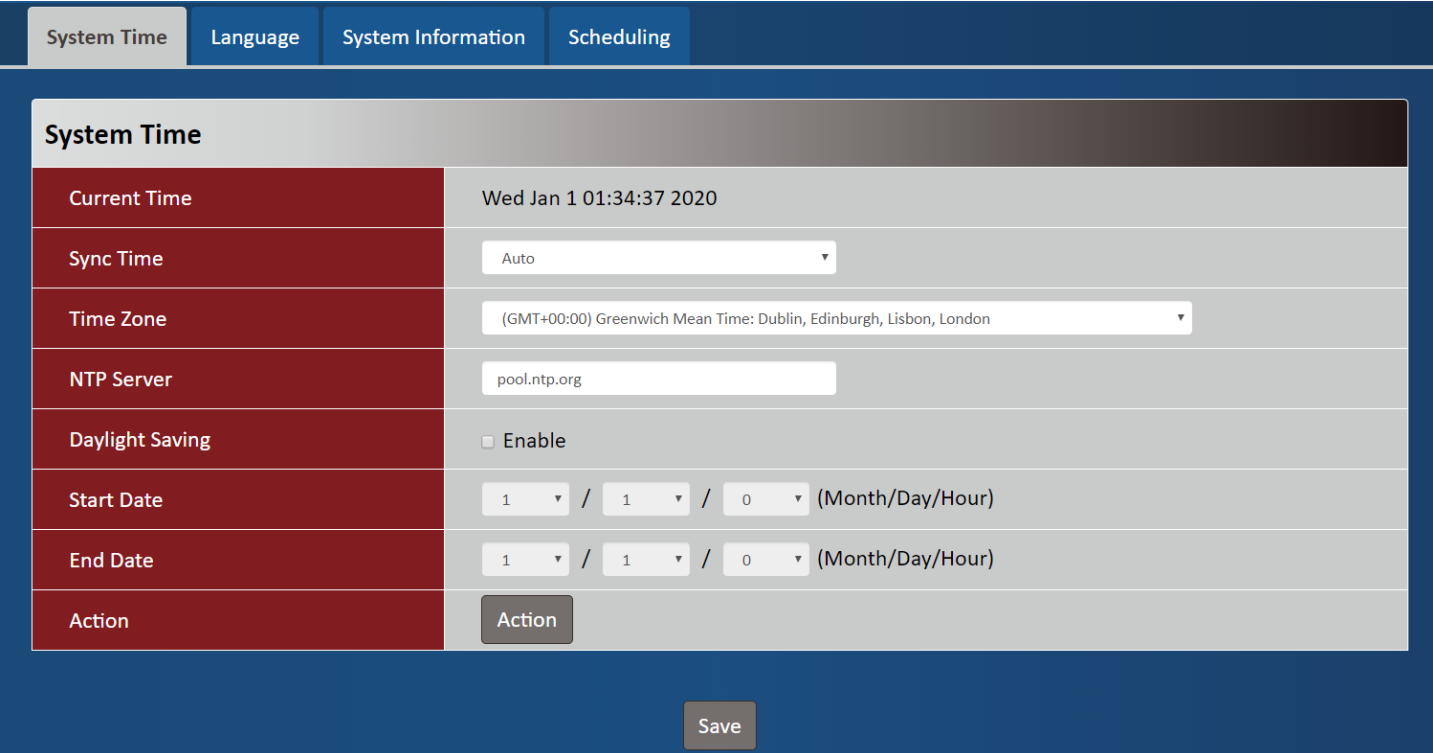

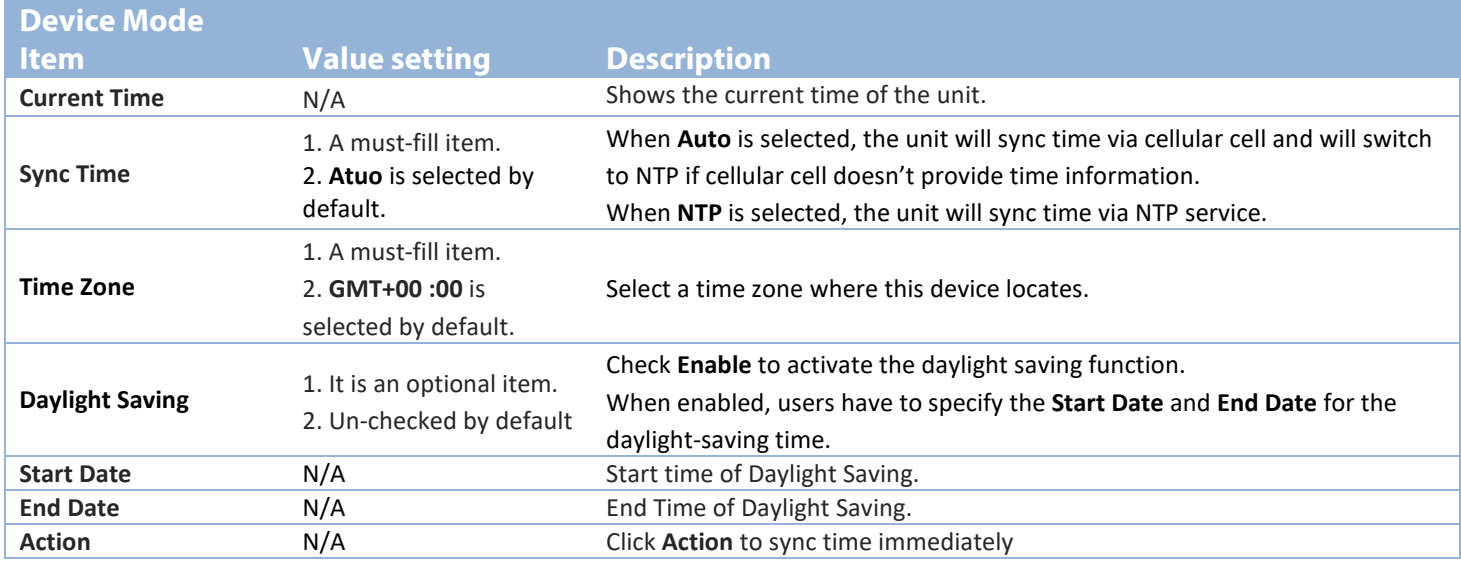

## **Language**

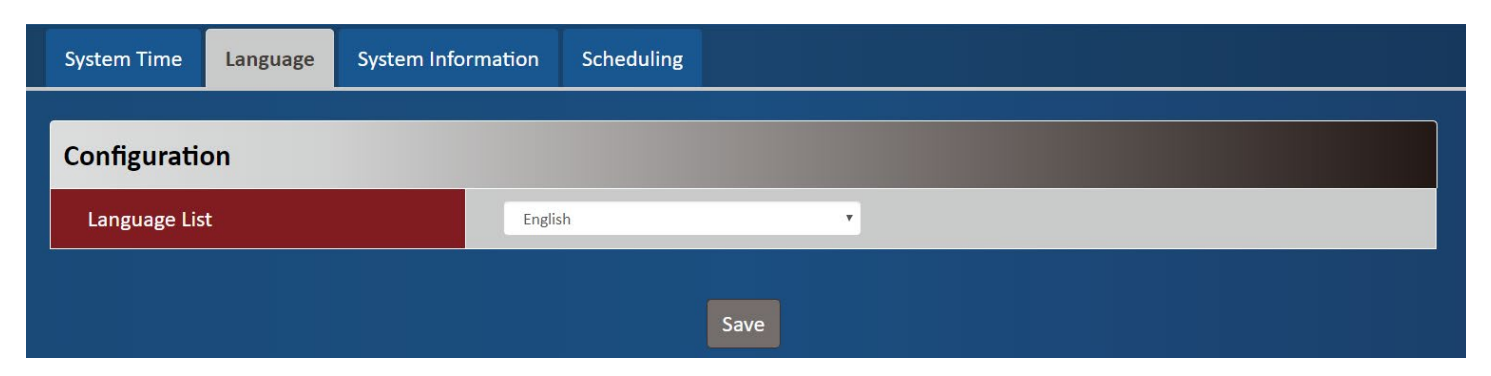

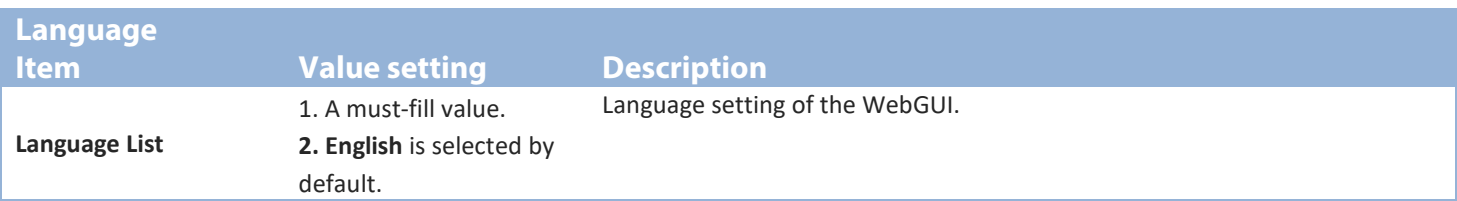

## **System Information**

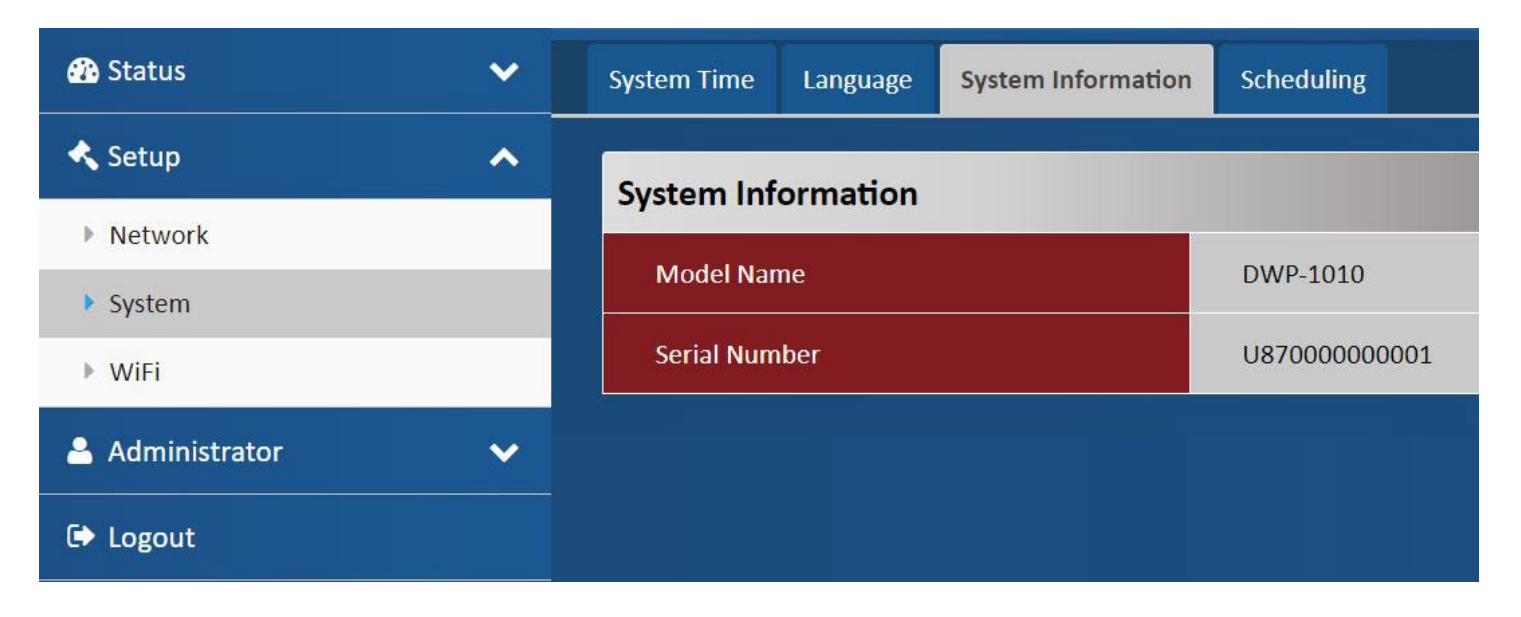

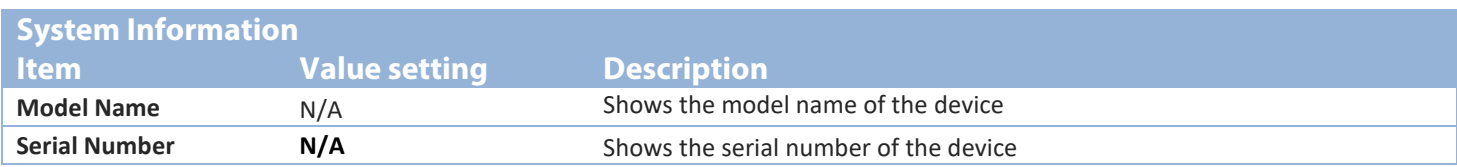

## **Scheduling**

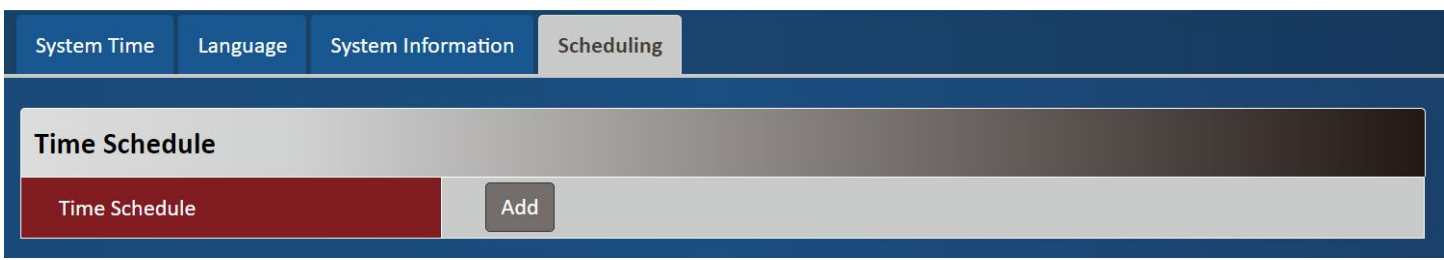

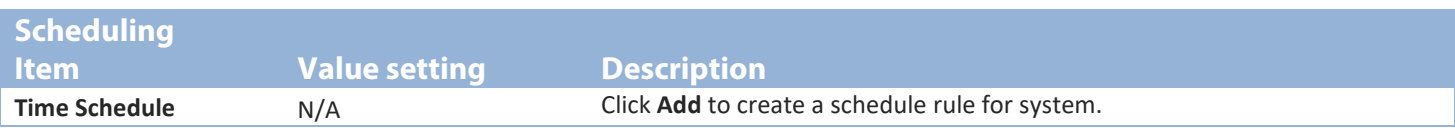

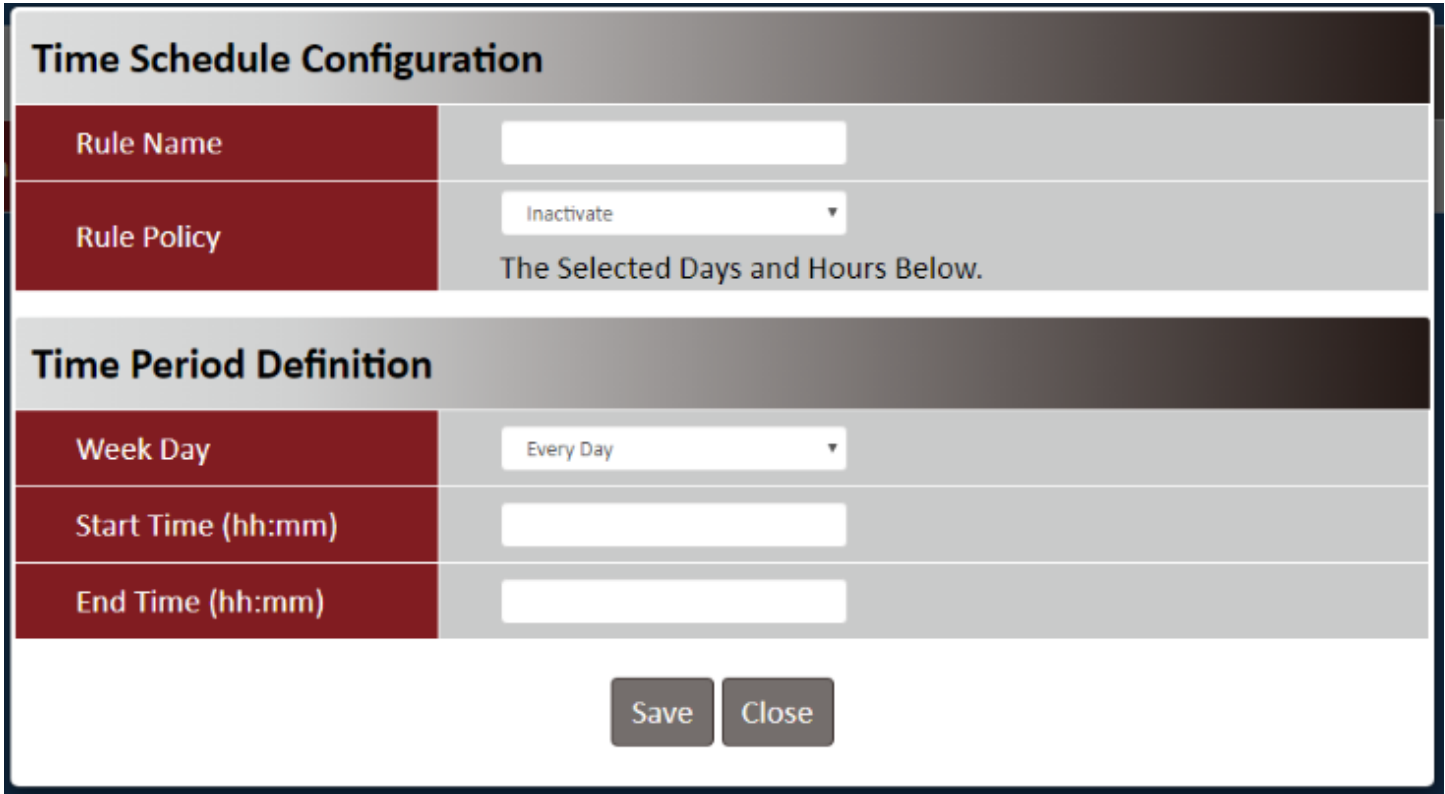

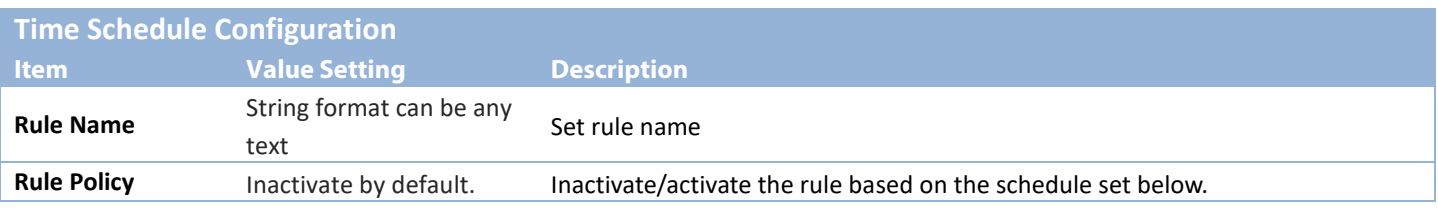

### Section 3 – Configuration

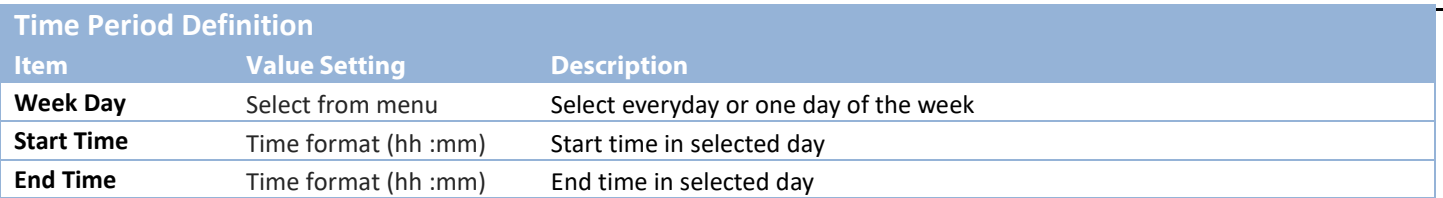

## **WiFi**

<span id="page-26-0"></span>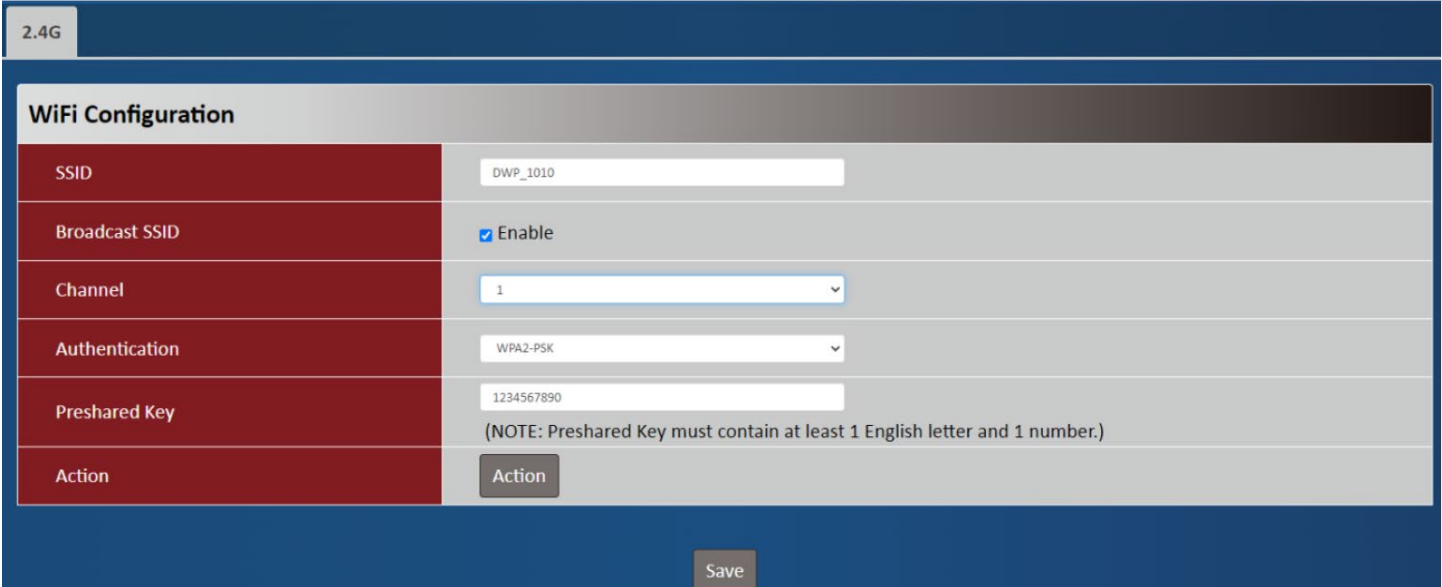

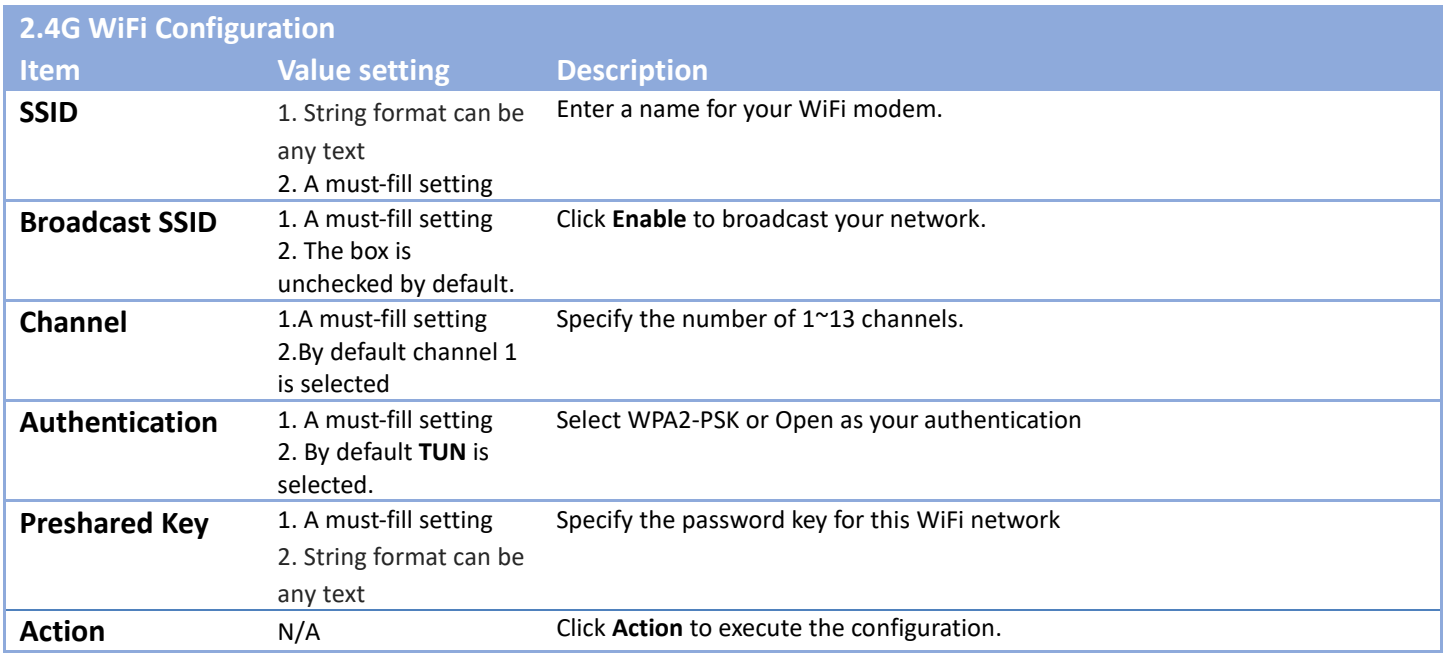

# **Administrator Manager**

## **FW Upgrade**

<span id="page-27-1"></span><span id="page-27-0"></span>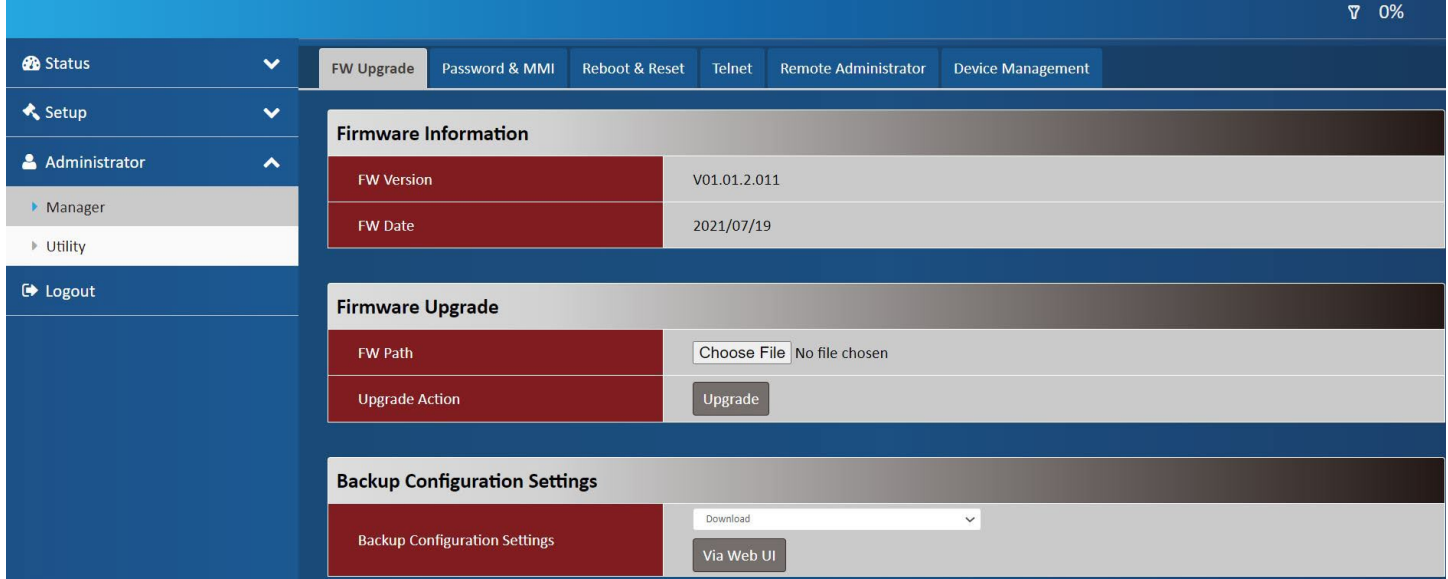

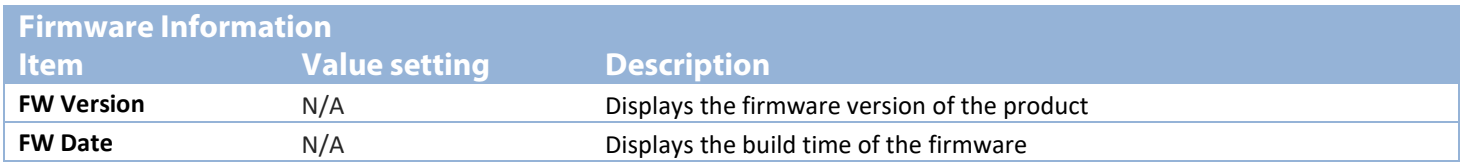

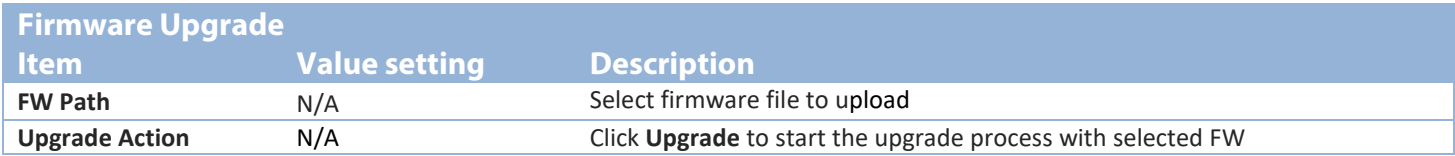

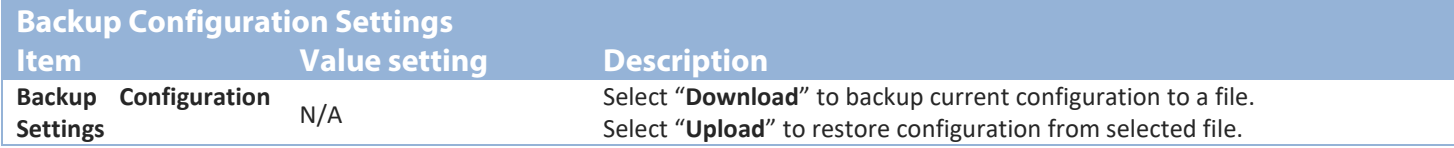

## **Password & MMI**

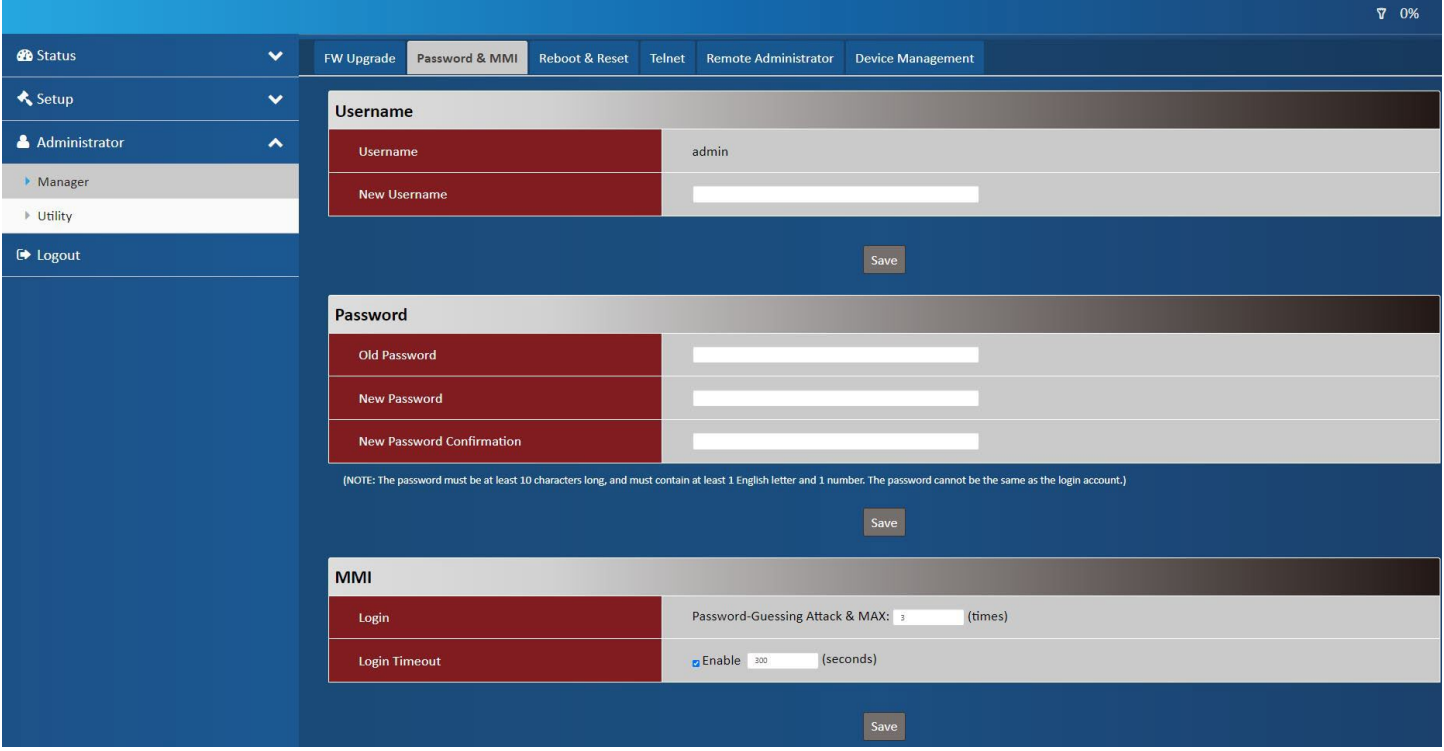

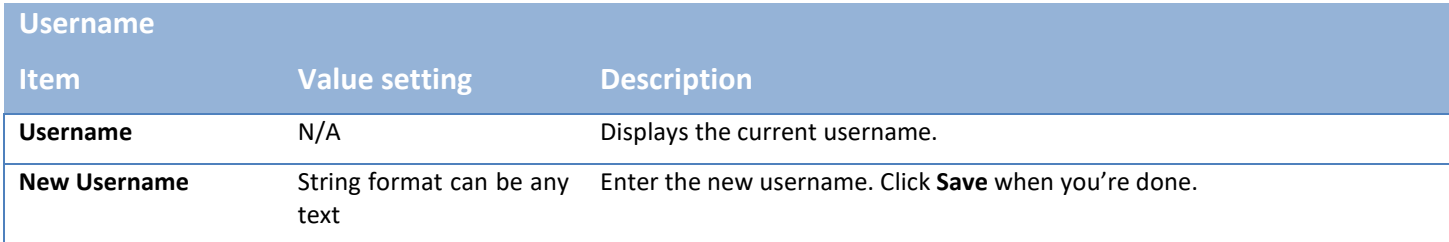

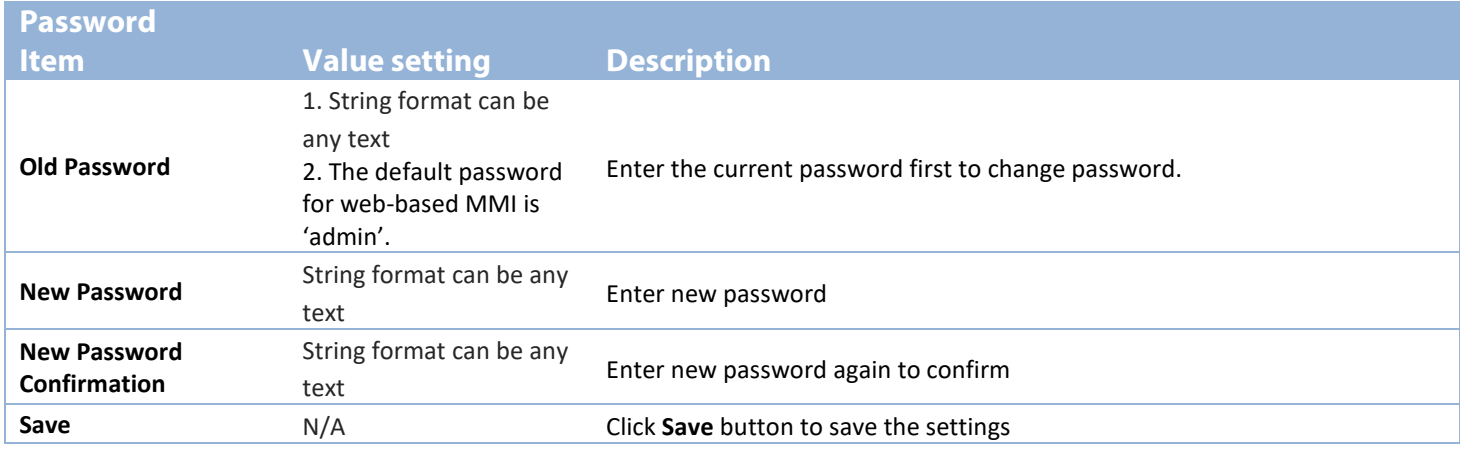

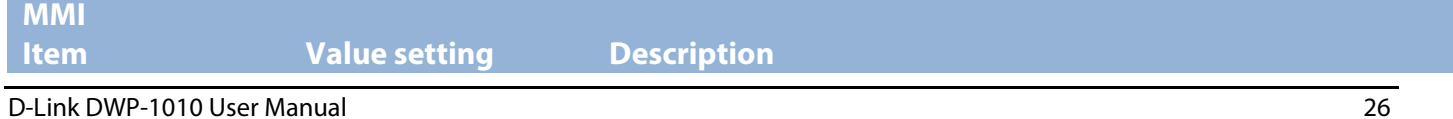

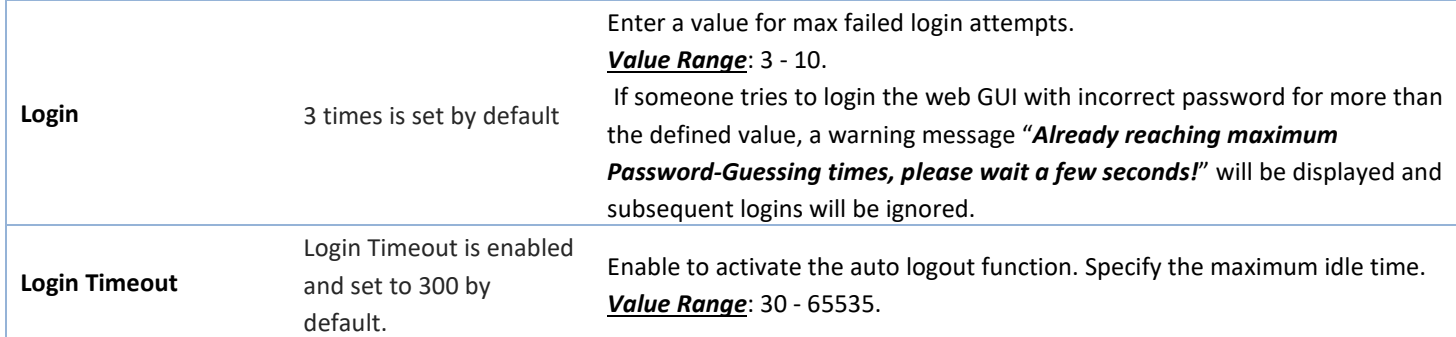

## **Reboot & Reset**

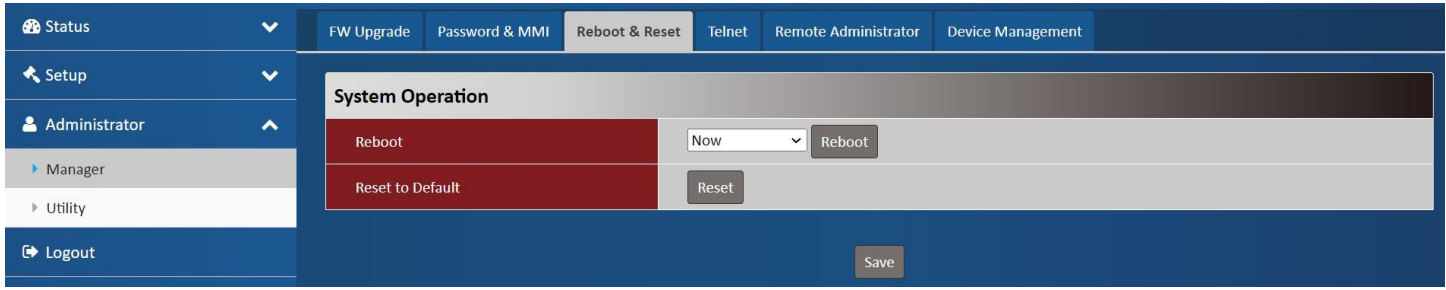

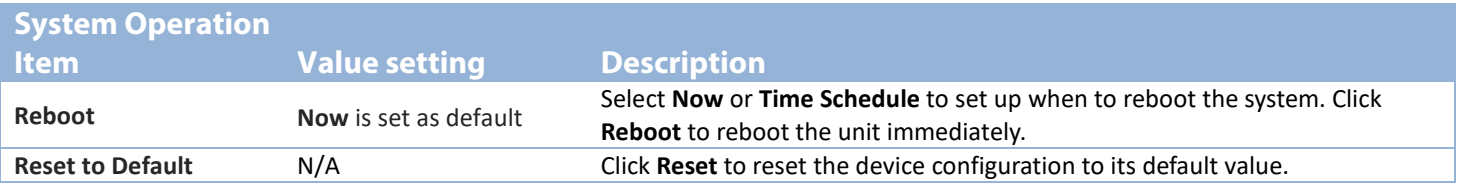

## **Telnet**

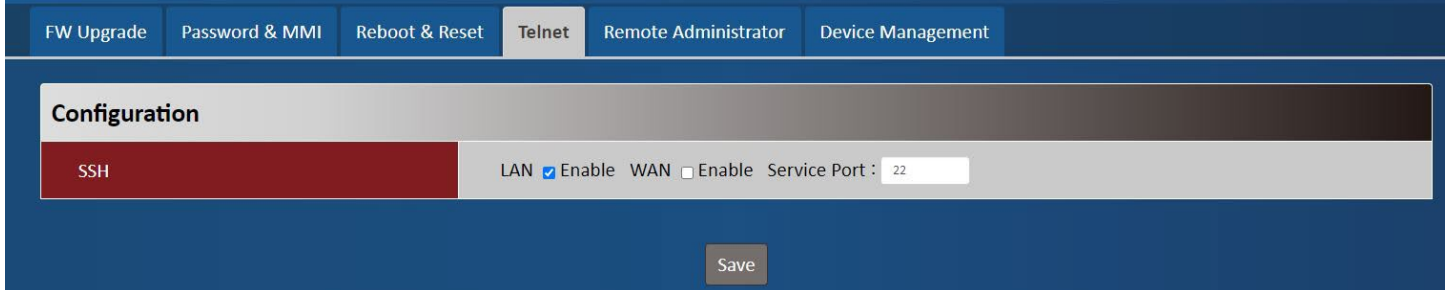

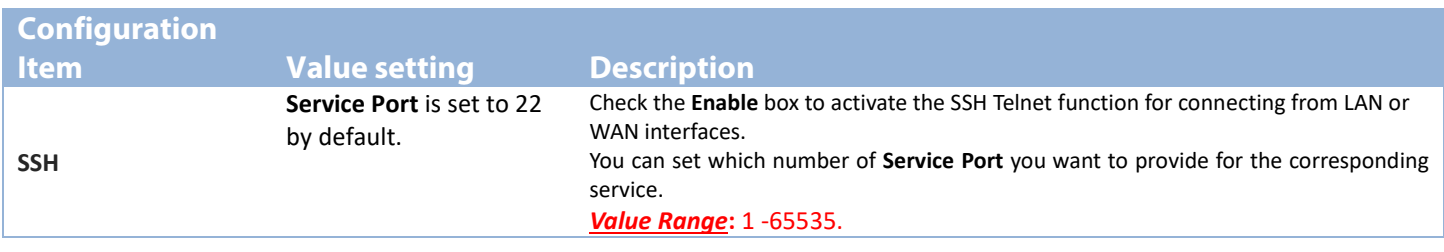

## **Remote Administrator**

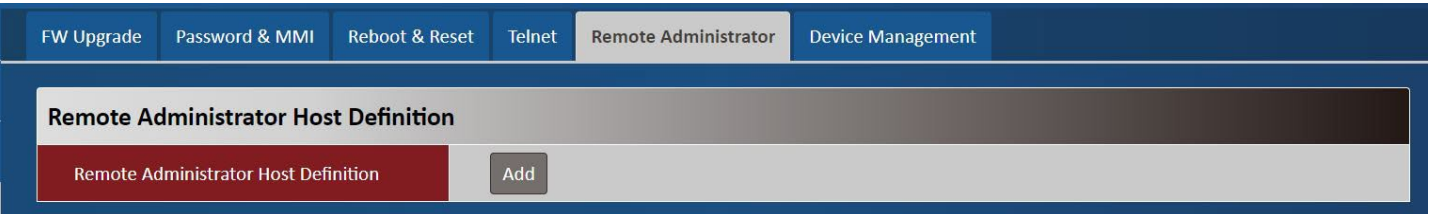

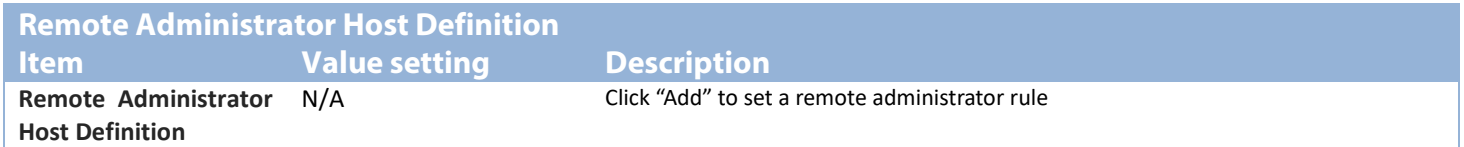

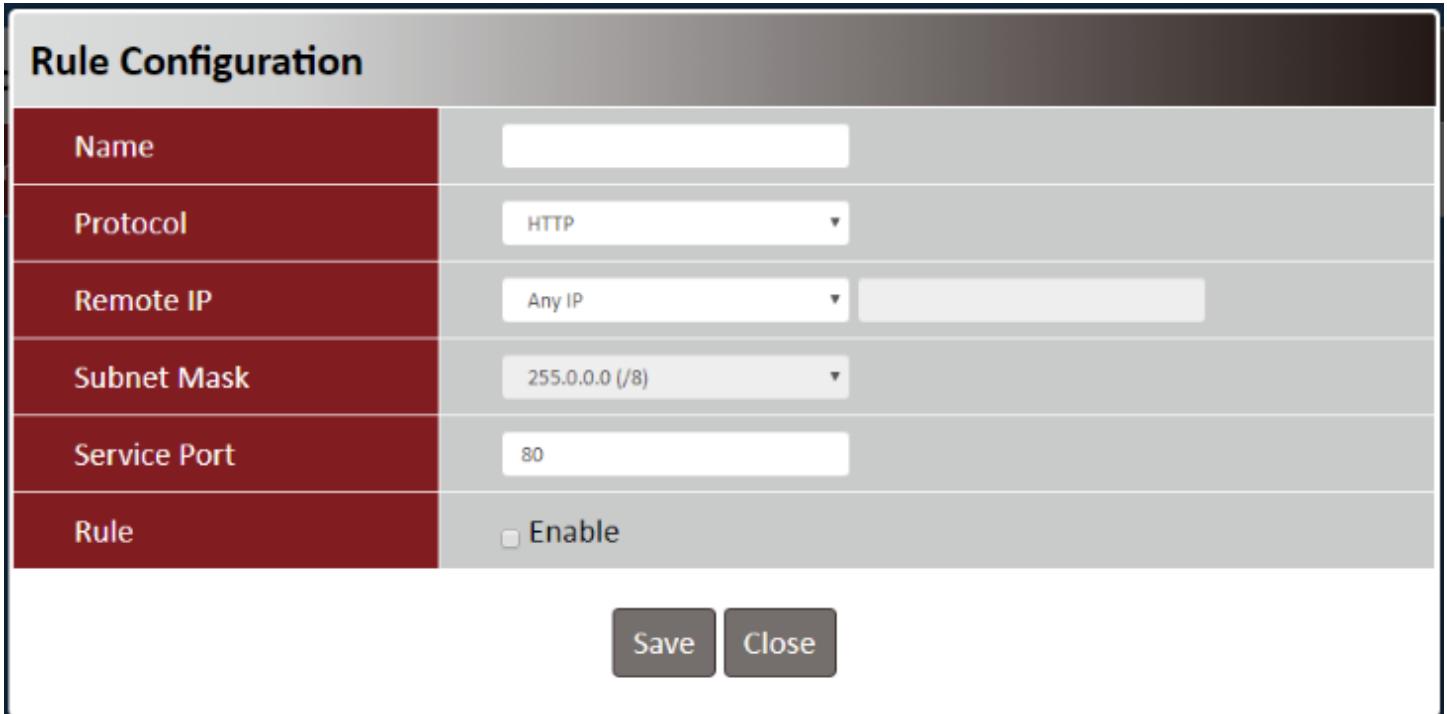

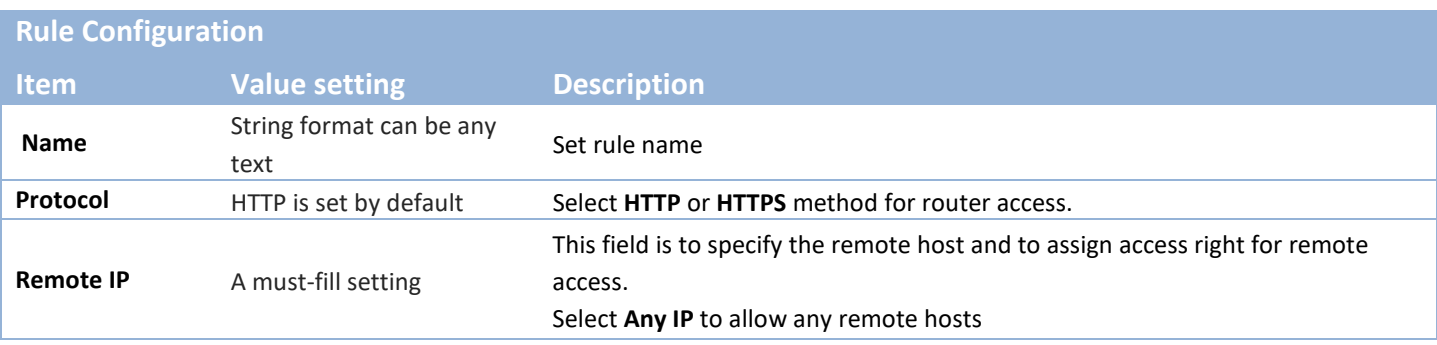

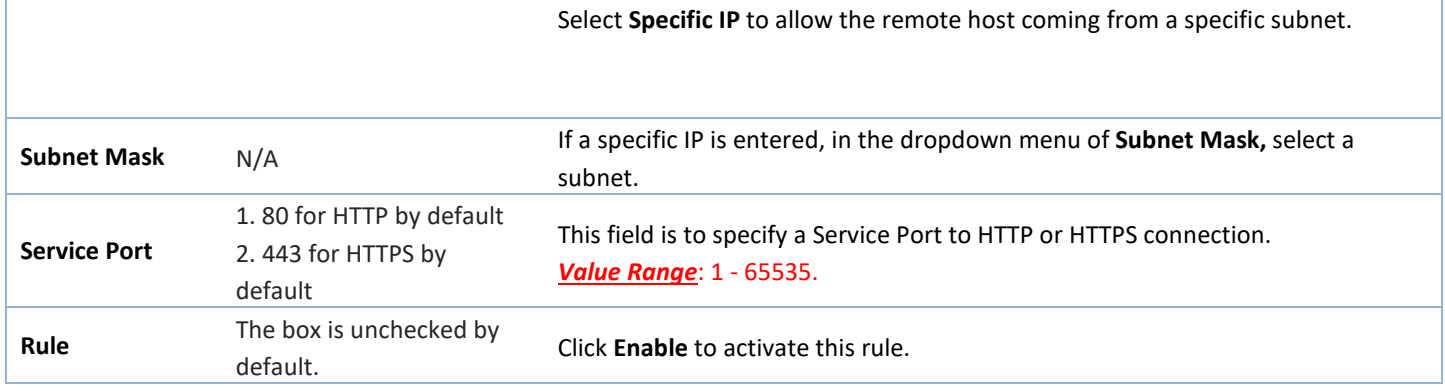

## **Device Management**

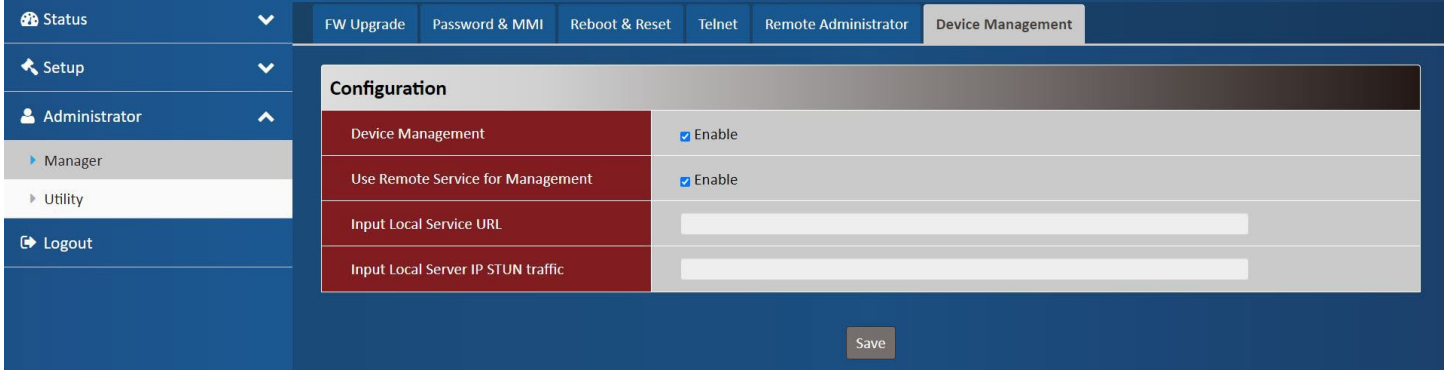

<span id="page-31-0"></span>D-ECS (D-Link Edge Cloud SOLUTION TR-069) allows users to manage their DWP-1010.

## **Utility**

## **SMS**

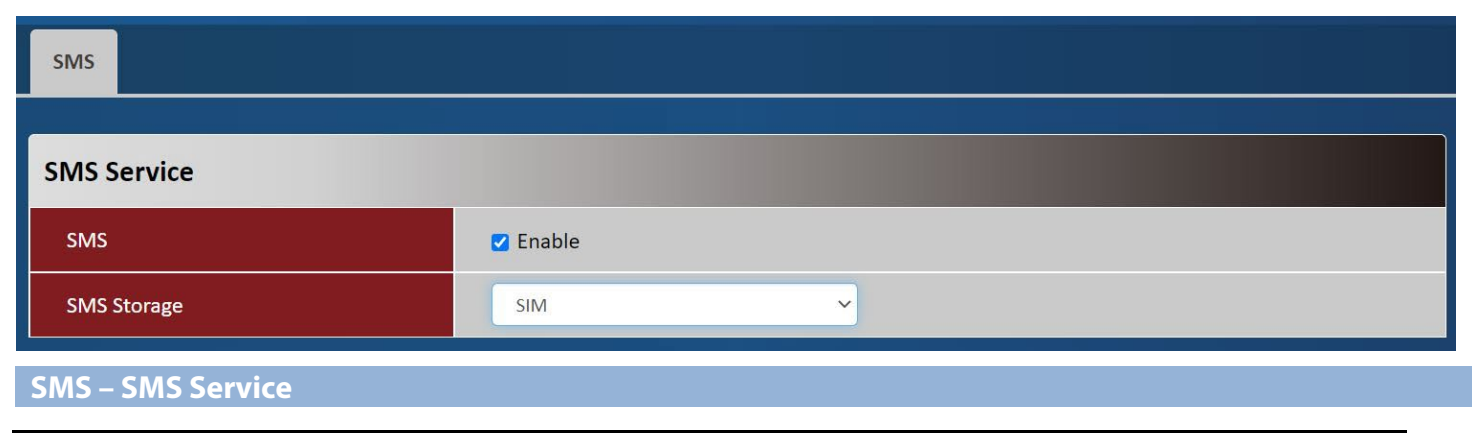

D-Link DWP-1010 User Manual 29

## Section 3 – Configuration

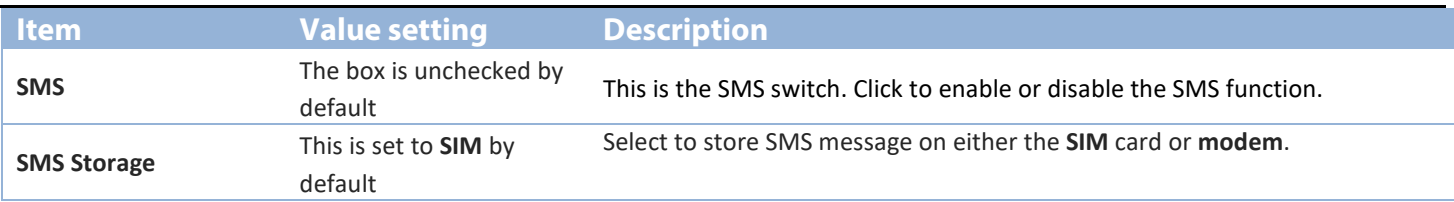

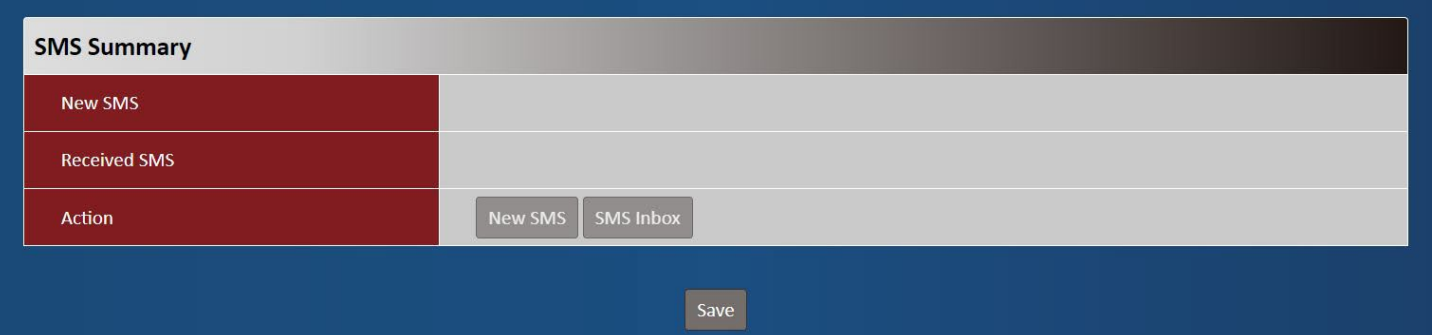

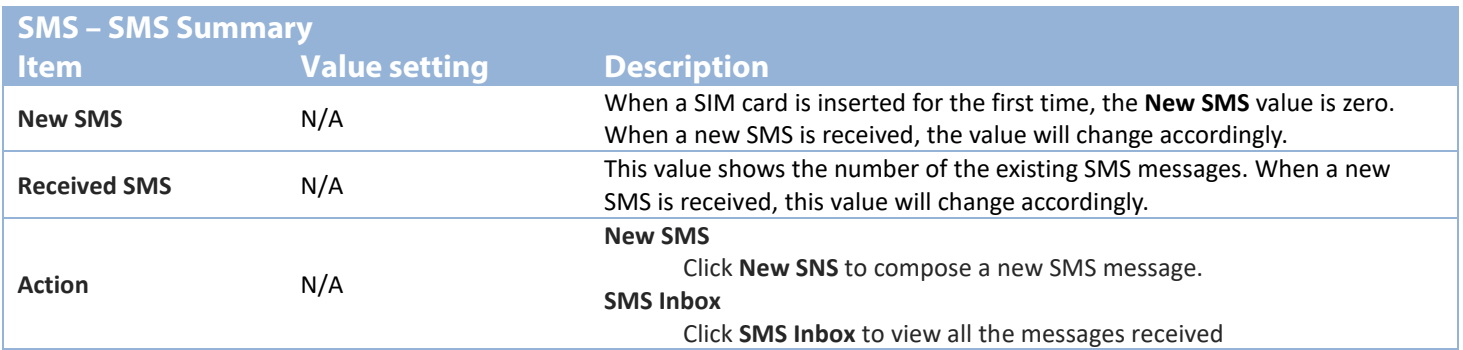

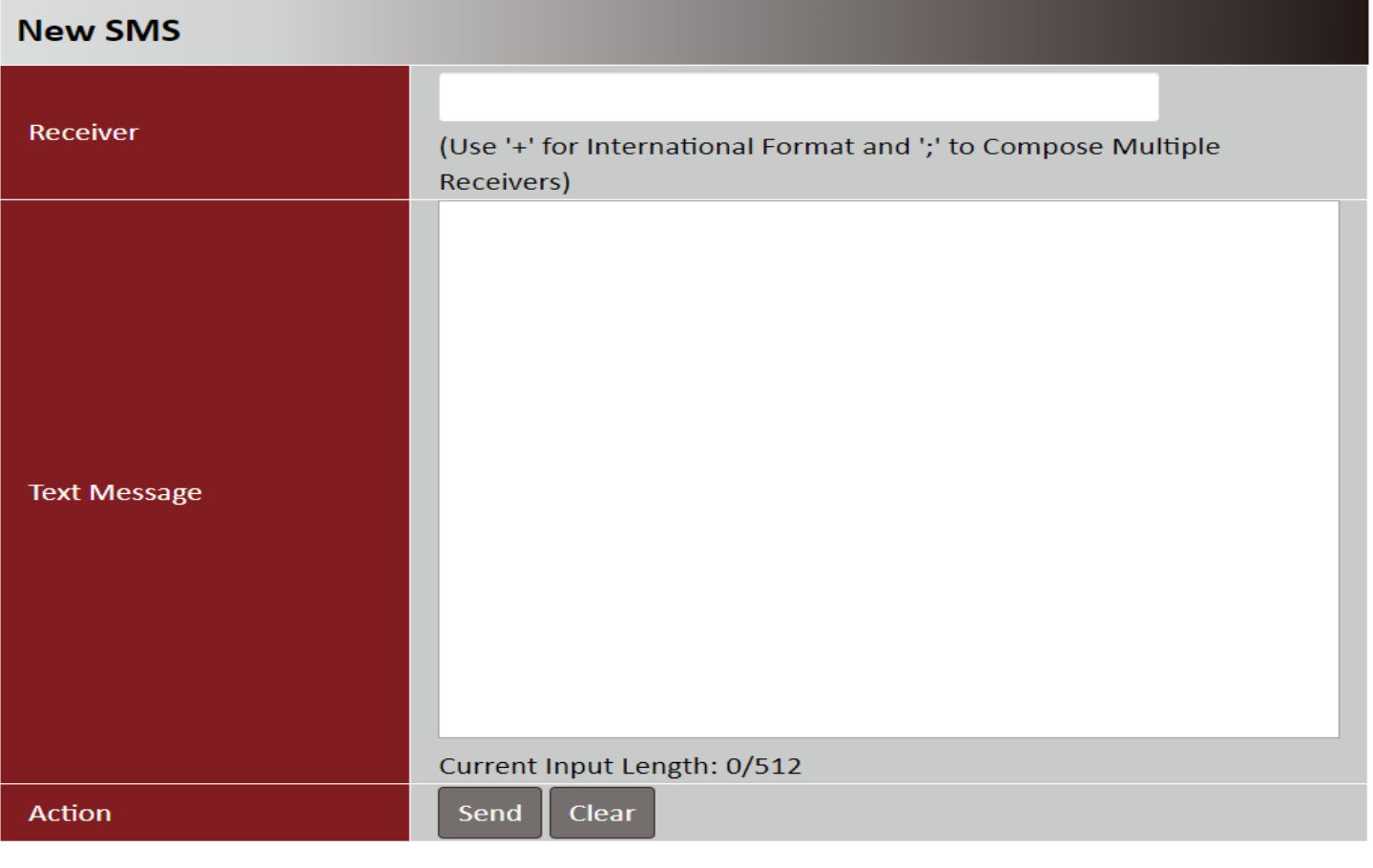

## Close

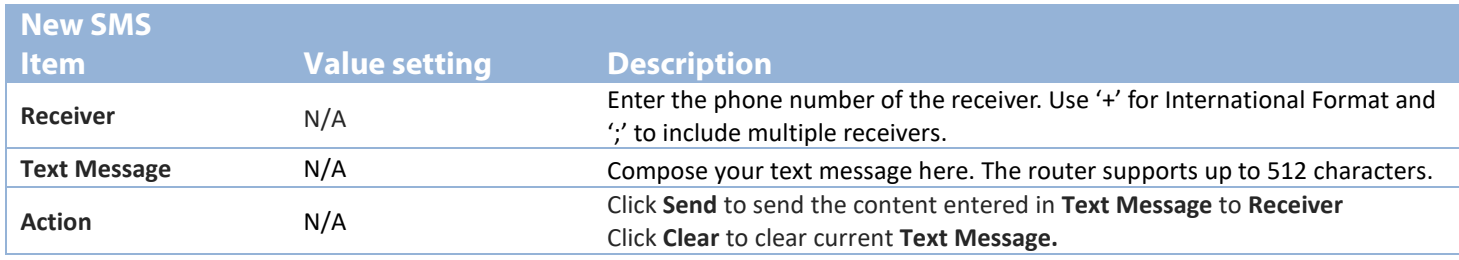

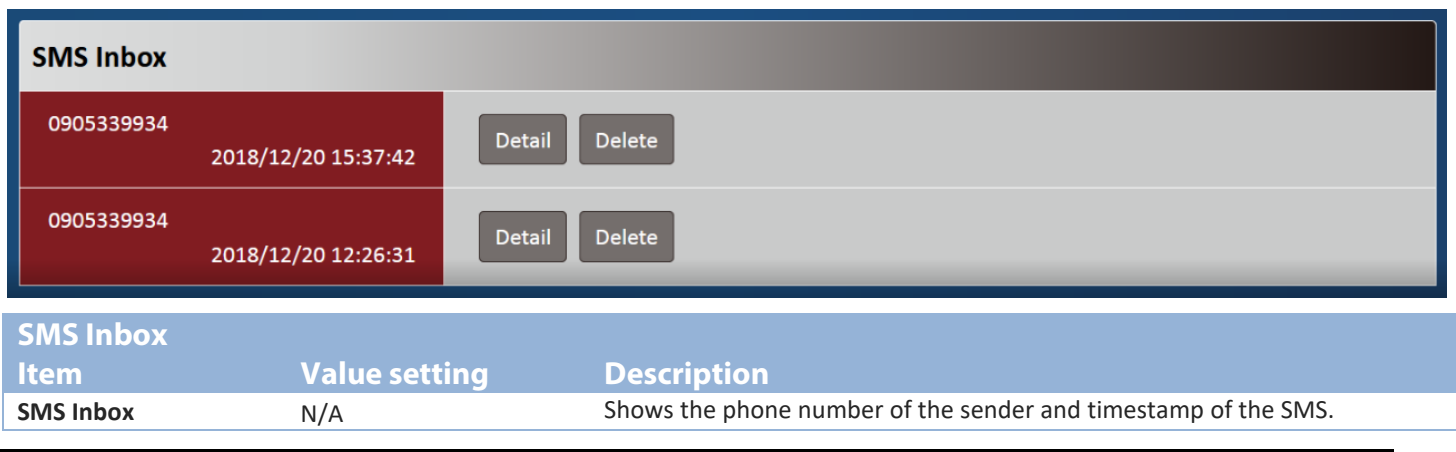

D-Link DWP-1010 User Manual 31

### **Detail:** Click to show the SMS message. **Delete:** Click to delete the SMS message.

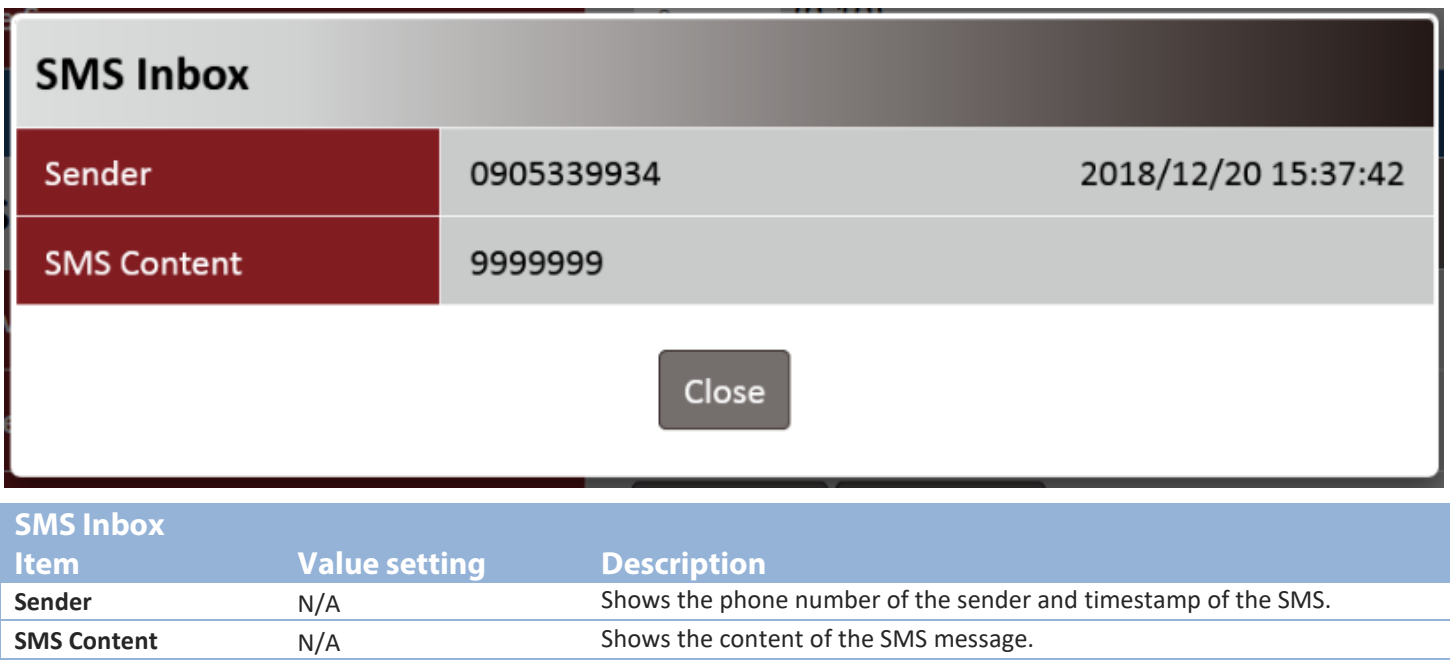

## **Power Usage**

ErP Power Usage

This device is an Energy Related Product (ErP) with High Network Availability (HiNA) that automatically switches to a power-saving Network Standby mode within 1 minute of no packets being transmitted. If it is not needed during certain periods of time, it can be unplugged to save energy.

Network Standby: 4.21 watts

# **Specifications**

<span id="page-35-0"></span>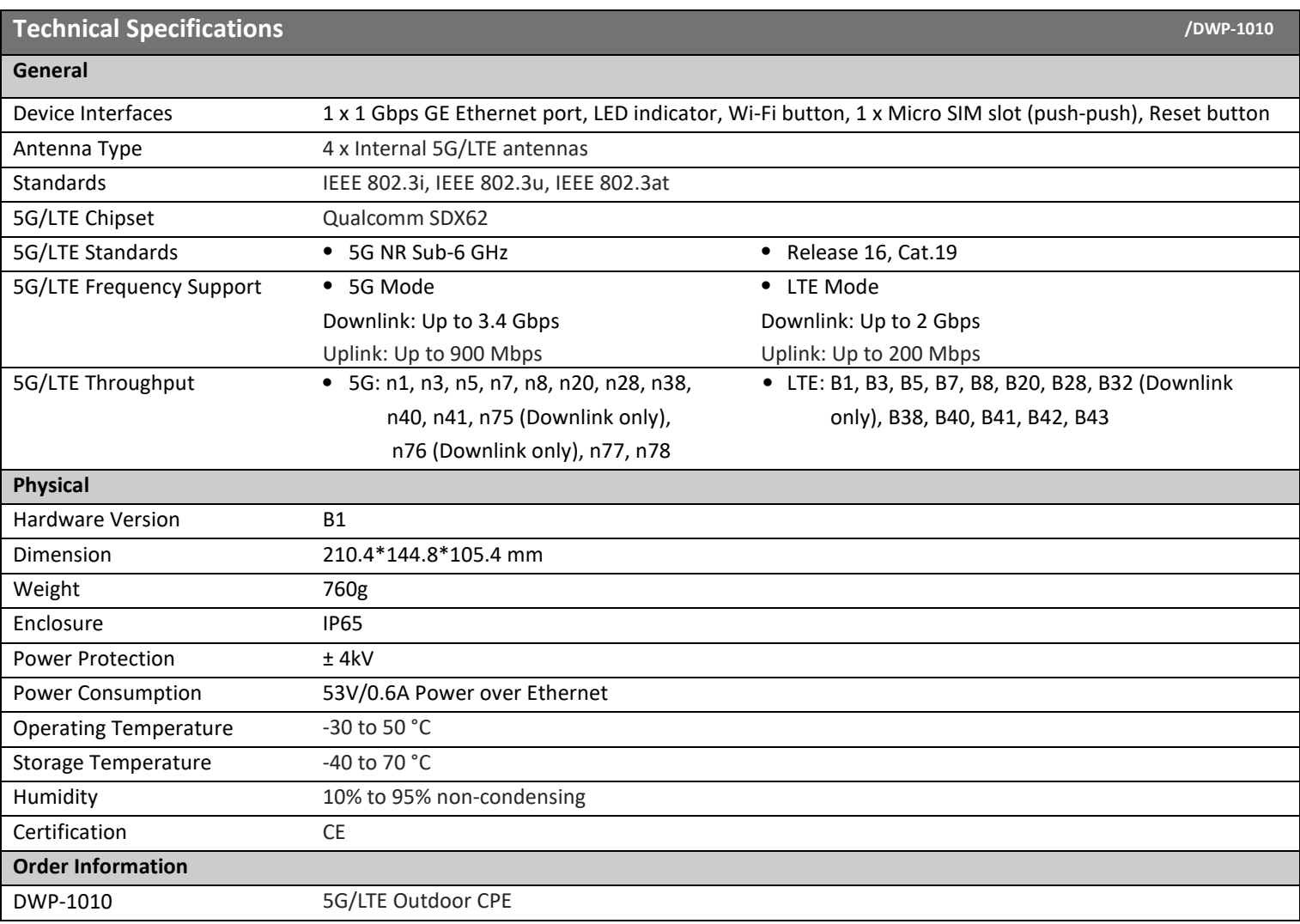

# **Regulatory Information**

# <span id="page-36-0"></span> $C \in E$

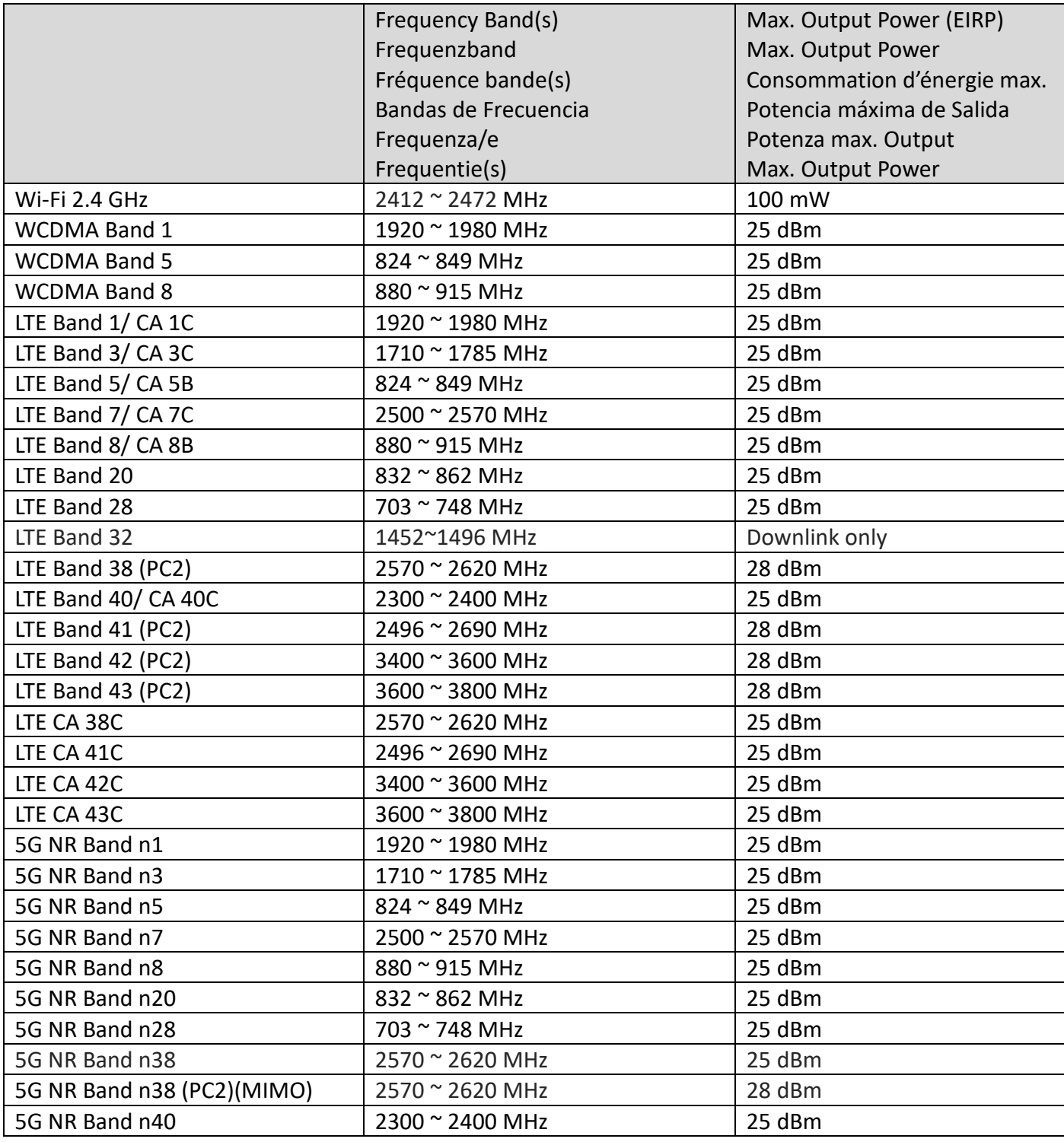

D-Link DWP-1010 User Manual 34

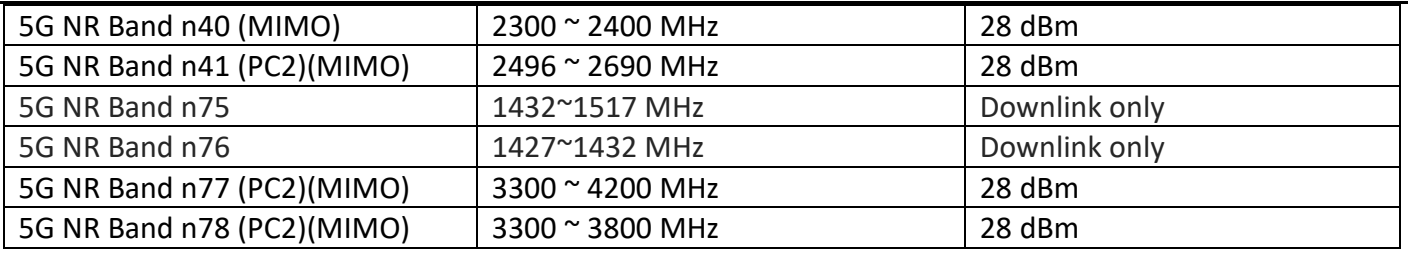

### **CE EMI Class A Warning**

This equipment is compliant with Class A of CISPR 32. In a residential environment this equipment may cause radio interference.

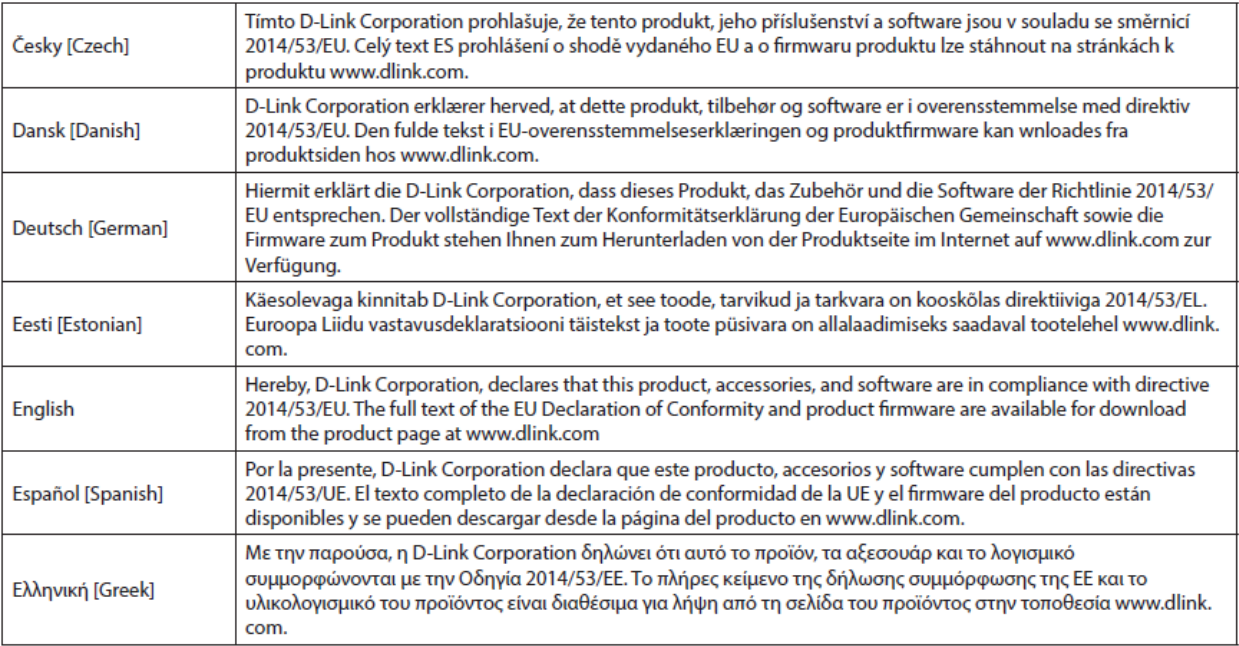

## **European Community Declaration of Conformity:**

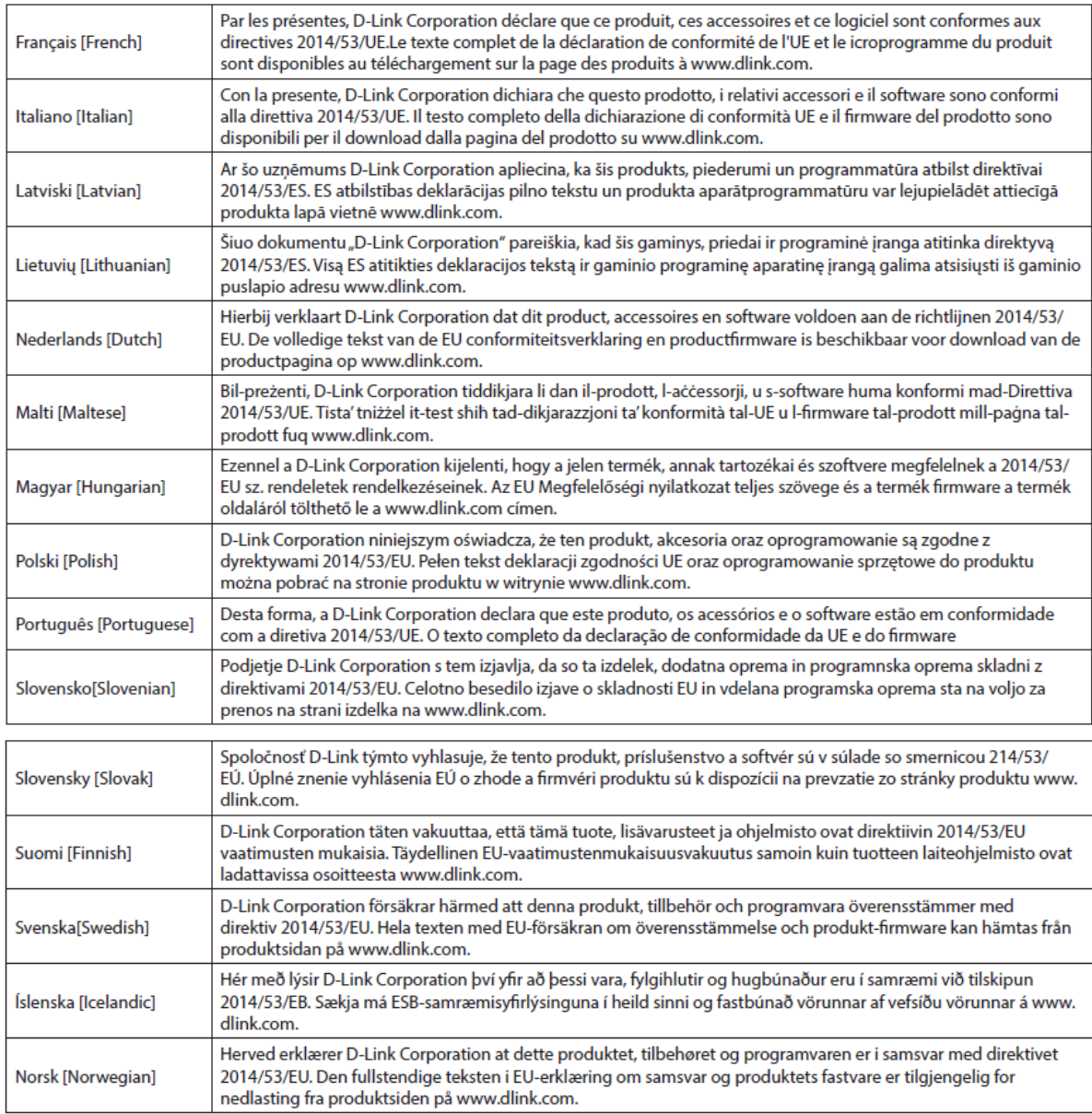

### **Warning Statement:**

The power outlet should be near the device and easily accessible.

## **English**

NOTICE OF WIRELESS RADIO LAN USAGE IN THE EUROPEAN COMMUNITY (ONLY FOR WIRELESS PRODUCT)

• This device is a 2.4 GHz wideband transmission system (transceiver), intended for use in all EU member states and EFTA countries.

This equipment may be operated in AL, AD, BE, BG, DK, DE, FI, FR, GR, GW, IS, IT, HR, LI, LU, MT, MK, MD, MC, NL, NO, AT, PL, PT, RO, SM, SE, RS, SK, UK(NI), ES, CI, HU, CZ and CY.

Usage Notes:

• To remain in conformance with European National spectrum usage regulations, frequency and channel limitations will be applied on the products according to the country where the equipment will be deployed.

## **German [Deutsch]**

HINWEIS ZUR NUTZUNG VON WIRELESS-FUNK-LAN IN DER EUROPÄISCHEN GEMEINSCHAFT (NUR FÜR WIRELESS-PRODUKTE)

• Bei diesem Gerät handelt es sich um ein 2,4 GHz Breitband-Übertragungssystem (Transceiver), das für die Verwendung in allen EU-Mitgliedstaaten und EFTA-Staaten vorgesehen ist. Der Betrieb dieses Geräts ist in den folgenden Ländern zulässig: AL, AD, BE, BG, DK, DE, FI, FR, GR, GW, IS, IT, HR, LI, LU, MT, MK, MD, MC, NL, NO, AT, PL, PT, RO, SM, SE, RS, SK, UK(NI), ES, CI, HU, CZ und CY.

Gebrauchshinweise:

• Zur fortlaufenden Entsprechung und Einhaltung der europäischen Vorgaben und Vorschriften auf nationaler Ebene zur Frequenznutzung, gelten Frequenz- und Kanalbeschränkungen auf die Produkte gemäß dem Land, in dem das Gerät zum Einsatz kommt.

## **French [Français]**

AVIS D'UTILISATION DE LAN RADIO SANS FIL DANS LA COMMUNAUTÉ EUROPÉENNE (SEULEMENT POUR UN PRODUIT SANS FIL)

• Cet appareil est un système de transmission à large bande de 2,4 GHz (émetteur-récepteur), destiné à être utilisé dans tous les États membres de l'UE et les pays de l'AELE. Cet équipement peut être utilisé en AL, AD, BE, BG, DK, DE, FI, FR, GR, GW, IS, IT, HR, LI, LU, MT, MK, MD, MC, NL, NO, AT, PL, PT, RO, SM, SE, RS, SK, UK(NI), ES, CI, HU, CZ et CY.

Notes d'utilisation :

• Afin de rester en conformité avec la réglementation européenne sur l'utilisation du spectre, les limitations de fréquences et de canaux seront appliquées aux produits en fonction du pays dans lequel l'équipement sera déployé.

## **Spanish [Español]**

AVISO DE USO DE LA LAN DE RADIO INALÁMBRICA EN LA COMUNIDAD EUROPEA (SOLO PARA PRODUCTOS INALÁMBRICOS)

• Este dispositivo es un sistema de transmisión de banda ancha de 2,4 GHz (transceptor) diseñado para su uso en todos los estados miembros de la UE y en los países de la EFTA. Este equipo se puede utilizar en AL, AD, BE, BG, DK, DE, FI, FR, GR, GW, IS, IT, HR, LI, LU, MT, MK, MD, MC, NL, NO, AT, PL, PT, RO, SM, SE, RS, SK, UK(NI), ES, CI, HU, CZ y CY.

Notas de uso:

• Para seguir cumpliendo las normas europeas de uso del espectro nacional, se aplicarán limitaciones de frecuencia y canal en los productos en función del país en el que se pondrá en funcionamiento el equipo.

### **Italian [Italiano]**

NOTA SULL'USO DELLA RETE LAN RADIO WIRELESS NELLA COMUNITÀ EUROPEA (SOLO PER PRODOTTI WIRELESS)

• Questo dispositivo è un sistema di trasmissione a banda larga 2.4 GHz (ricetrasmettitore), previsto per l'uso in tutti gli stati membri dell'UE e nei paesi EFTA.

Quest'apparecchiatura può essere usata in AL, AD, BE, BG, DK, DE, FI, FR, GR, GW, IS, IT, HR, LI, LU, MT, MK, MD, MC, NL, NO, AT, PL, PT, RO, SM, SE, RS, SK, UK(NI), ES, CI, HU, CZ e CY.

Note d'uso:

• Per mantenere la conformità con le normative sull'uso delle frequenze nel territorio nazionale europeo, le limitazioni di frequenza e di canale saranno applicate ai prodotti in base al paese di distribuzione delle apparecchiature.

## **Dutch [Nederlands]**

OPMERKING OVER DRAADLOOS LAN-GEBRUIK BINNEN DE EUROPESE GEMEENSCHAKP (ALLEEN VOOR DRAADLOZE PRODUCTEN)

• Dit apparaat is een 2,4 GHz breedbandoverdrachtssysteem (ontvanger) bedoeld voor gebruik in alle EUlidstaten en EFTA-landen. Het gebruik van dit apparaat is toegestaan in AL, AD, BE, BG, DK, DE, FI, FR, GR, GW, IS, IT, HR, LI, LU, MT, MK, MD, MC, NL, NO, AT, PL, PT, RO, SM, SE, RS, SK, UK(NI), ES, CI, HU, CZ en CY.

## Gebruiksopmerkingen:

• Om de conformiteit met Europese gebruikswetgevingen te garanderen, worden frequentie- en kanaalbeperkingen toegepast op de producten in overeenstemming met het land waar het apparaat zal worden gebruikt.

### **SAFETY INSTRUCTIONS**

The following general safety quidelines are provided to help ensure your own personal safety and protect your product from potential damage. Remember to consult the product user instructions for more details.

- Static electricity can be harmful to electronic components. Discharge static electricity from your body (i.e. touching grounded bare metal) before touching the product.
- Do not attempt to service the product and never disassemble the product. For some products with a user replaceable battery, please read and follow the instructions in the user manual.
- Do not spill food or liquid on your product and never push any objects into the openings of your product.
- Do not use this product near water, areas with high humidity, or condensation unless the product is specifically rated for outdoor application.
- Keep the product away from radiators and other heat sources.
- Always unplug the product from mains power before cleaning and use a dry lint free cloth only. ä,

### **SICHERHEITSVORSCHRIFTEN**

Die folgenden allgemeinen Sicherheitsvorschriften dienen als Hilfe zur Gewährleistung Ihrer eigenen Sicherheit und zum Schutz Ihres Produkts. Weitere Details finden Sie in den Benutzeranleitungen zum Produkt.

- Statische Elektrizität kann elektronischen Komponenten schaden. Um Schäden durch statische Aufladung zu vermeiden, leiten Sie elektrostatische Ladungen von Ihrem Körper ab,
- (z. B. durch Berühren eines geerdeten blanken Metallteils), bevor Sie das Produkt berühren.
- Unterlassen Sie jeden Versuch, das Produkt zu warten, und versuchen Sie nicht, es in seine Bestandteile zu zerlegen. Für einige Produkte mit austauschbaren Akkus lesen Sie bitte das Benutzerhandbuch und befolgen Sie die dort beschriebenen Anleitungen.
- Vermeiden Sie, dass Speisen oder Flüssigkeiten auf Ihr Produkt gelangen, und stecken Sie keine Gegenstände in die Gehäuseschlitze oder -öffnungen Ihres Produkts.
- Verwenden Sie dieses Produkt nicht in unmittelbarer Nähe von Wasser und nicht in Bereichen mit hoher Luftfeuchtigkeit oder Kondensation, es sei denn, es ist speziell zur Nutzung in Außenbereichen vorgesehen und eingestuft.
- · Halten Sie das Produkt von Heizkörpern und anderen Quellen fern, die Wärme erzeugen.
- Trennen Sie das Produkt immer von der Stromzufuhr, bevor Sie es reinigen und verwenden Sie dazu ausschließlich ein trockenes fusselfreies Tuch.

### **CONSIGNES DE SÉCURITÉ**

Les consignes générales de sécurité ci-après sont fournies afin d'assurer votre sécurité personnelle et de protéger le produit d'éventuels dommages. Veuillez consulter les consignes d'utilisation du produit pour plus de détails.

- L'électricité statique peut endommager les composants électroniques. Déchargez l'électricité statique de votre corps (en touchant un objet en métal relié à la terre par exemple) avant de toucher le produit.
- . N'essayez pas d'intervenir sur le produit et ne le démontez jamais. Pour certains produits contenant une batterie remplacable par l'utilisateur. veuillez lire et suivre les consignes contenues dans le manuel d'utilisation.
- · Ne renversez pas d'aliments ou de liquide sur le produit et n'insérez jamais d'objets dans les orifices.
- · N'utilisez pas ce produit à proximité d'un point d'eau, de zones très humides ou de condensation sauf si le produit a été spécifiquement conçu pour une application extérieure.
- · Éloignez le produit des radiateurs et autres sources de chaleur.
- · Débranchez toujours le produit de l'alimentation avant de le nettoyer et utilisez uniquement un chiffon sec non pelucheux.

### **INSTRUCCIONES DE SEGURIDAD**

Las siguientes directrices de seguridad general se facilitan para ayudarle a garantizar su propia seguridad personal y para proteger el producto frente a posibles daños. No olvide consultar las instrucciones del usuario del producto para obtener más información.

- La electricidad estática puede resultar nociva para los componentes electrónicos. Descargue la electricidad estática de su cuerpo (p. ej., tocando algún metal sin revestimiento conectado a tierra) antes de tocar el producto.
- No intente realizar el mantenimiento del producto ni lo desmonte nunca. Para algunos productos con batería reemplazable por el usuario, lea y siga las instrucciones del manual de usuario.
- No derrame comida o líquidos sobre el producto y nunca deje que caigan objetos en las aberturas del mismo.
- No utilice este producto cerca del agua, en zonas con humedad o condensación elevadas a menos que el producto esté clasificado específicamente para aplicación en exteriores.
- Mantenga el producto alejado de los radiadores y de otras fuentes de calor.
- Desenchufe siempre el producto de la alimentación de red antes de limpiarlo y utilice solo un paño seco sin pelusa.

### **ISTRUZIONI PER LA SICUREZZA**

Le seguenti linee guida sulla sicurezza sono fornite per contribuire a garantire la sicurezza personale degli utenti e a proteggere il prodotto da potenziali danni. Per maggiori dettagli, consultare le istruzioni per l'utente del prodotto.

- L'elettricità statica può essere pericolosa per i componenti elettronici. Scaricare l'elettricità statica dal corpo (ad esempio toccando una parte metallica collegata a terra) prima di toccare il prodotto.
- Non cercare di riparare il prodotto e non smontarlo mai. Per alcuni prodotti dotati di batteria sostituibile dall'utente, leggere e seguire le istruzioni riportate nel manuale dell'utente.
- Non versare cibi o liquidi sul prodotto e non spingere mai alcun oggetto nelle aperture del prodotto.
- Non usare questo prodotto vicino all'acqua, in aree con elevato grado di umidità o soggette a condensa a meno che il prodotto non sia specificatamente approvato per uso in ambienti esterni.
- Tenere il prodotto lontano da caloriferi e altre fonti di calore.
- Scollegare sempre il prodotto dalla presa elettrica prima di pulirlo e usare solo un panno asciutto che non lasci filacce.

### VEILIGHEIDSINFORMATIE

De volgende algemene veiligheidsinformatie werd verstrekt om uw eigen persoonlijke veiligheid te waarborgen en uw product te beschermen tegen mogelijke schade. Denk eraan om de gebruikersinstructies van het product te raadplegen voor meer informatie.

- Statische elektriciteit kan schadelijk zijn voor elektronische componenten. Ontlaad de statische elektriciteit van uw lichaam (d.w.z. het aanraken van geaard bloot metaal) voordat uhet product aanraakt.
- U mag nooit proberen het product te onderhouden en u mag het product nooit demonteren. Voor sommige producten met door de gebruiker te vervangen batterij, dient u de instructies in de gebruikershandleiding te lezen en te volgen.
- Mors geen voedsel of vloeistof op uw product en u mag nooit voorwerpen in de openingen van uw product duwen.
- Gebruik dit product niet in de buurt van water, gebieden met hoge vochtigheid of condensatie, tenzij het product specifiek geclassificeerd is voor gebruik buitenshuis.
- Houd het product uit de buurt van radiators en andere warmtebronnen.
- U dient het product steeds los te koppelen van de stroom voordat u het reinigt en gebruik uitsluitend een droge pluisvrije doek.

## **Disposing of and Recycling Your Product**

**ENGLISH** 

This symbol on the product or packaging means that according to local laws and regulations this product should be not be disposed of in household waste but sent for recycling. Please take it to a collection point designated by your local authorities once it has reached the end of its life, some will accept products for free. By recycling the product and its packaging in this manner you help to conserve the environment and protect human health.

### **D-Link and the Environment**

At D-Link, we understand and are committed to reducing any impact our operations and products may have on the environment. To minimise this impact D-Link designs and builds its products to be as environmentally friendly as possible, by using recyclable, low toxic materials in both products and packaging.

D-Link recommends that you always switch off or unplug your D-Link products when they are not in use. By doing so you will help to save energy and reduce CO2 emissions.

To learn more about our environmentally responsible products and packaging please visit www.dlinkgreen.com.

### **DEUTSCH**

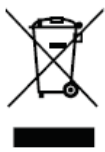

Dieses Symbol auf dem Produkt oder der Verpackung weist darauf hin, dass dieses Produkt gemäß bestehender örtlicher Gesetze und Vorschriften nicht über den normalen Hausmüll entsorgt werden sollte, sondern einer Wiederverwertung zuzuführen ist. Bringen Sie es bitte zu einer von Ihrer Kommunalbehörde entsprechend amtlich ausgewiesenen Sammelstelle, sobald das Produkt das Ende seiner Nutzungsdauer erreicht hat. Für die Annahme solcher Produkte erheben einige dieser Stellen keine Gebühren. Durch ein auf diese Weise durchgeführtes Recycling des Produkts und seiner Verpackung helfen Sie, die Umwelt zu schonen und die menschliche Gesundheit zu schützen.

### **D-Link und die Umwelt**

D-Link ist sich den möglichen Auswirkungen seiner Geschäftstätigkeiten und seiner Produkte auf die Umwelt bewusst und fühlt sich verpflichtet, diese entsprechend zu mindern. Zu diesem Zweck entwickelt und stellt D-Link seine Produkte mit dem Ziel größtmöglicher Umweltfreundlichkeit her und verwendet wiederverwertbare, schadstoffarme Materialien bei Produktherstellung und Verpackung.

D-Link empfiehlt, Ihre Produkte von D-Link, wenn nicht in Gebrauch, immer auszuschalten oder vom Netz zu nehmen. Auf diese Weise helfen Sie, Energie zu sparen und CO2-Emissionen zu reduzieren.

Wenn Sie mehr über unsere umweltgerechten Produkte und Verpackungen wissen möchten, finden Sie entsprechende Informationen im Internet unter www.dlinkgreen.com.

DE

### **FRANCAIS**

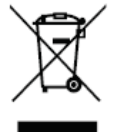

Ce symbole apposé sur le produit ou son emballage signifie que, conformément aux lois et règlementations locales, ce produit ne doit pas être éliminé avec les déchets domestiques mais recyclé. Veuillez le rapporter à un point de collecte prévu à cet effet par les autorités locales; certains accepteront vos produits gratuitement. En recyclant le produit et son emballage de cette manière, vous aidez à préserver l'environnement et à protéger la santé de l'homme.

### **D-Link et l'environnement**

Chez D-Link, nous sommes conscients de l'impact de nos opérations et produits sur l'environnement et nous engageons à le réduire. Pour limiter cet impact, D-Link conçoit et fabrique ses produits de manière aussi écologique que possible, en utilisant des matériaux recyclables et faiblement toxiques, tant dans ses produits que ses emballages.

D-Link recommande de toujours éteindre ou débrancher vos produits D-Link lorsque vous ne les utilisez pas. Vous réaliserez ainsi des économies d'énergie et réduirez vos émissions de CO2.

Pour en savoir plus sur les produits et emballages respectueux de l'environnement, veuillez consulter le www.dlinkgreen.com.

### **ESPAÑOL**

ES

IΤ

**NL** 

**FR** 

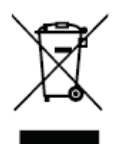

Este símbolo en el producto o el embalaje significa que, de acuerdo con la legislación y la normativa local, este producto no se debe desechar en la basura doméstica sino que se debe reciclar. Llévelo a un punto de recogida designado por las autoridades locales una vez que ha llegado al fin de su vida útil: algunos de ellos aceptan recogerlos de forma gratuita. Al reciclar el producto y su embalaie de esta forma, contribuye a preservar el medio ambiente y a proteger la salud de los seres humanos.

### D-Link y el medio ambiente

En D-Link, comprendemos y estamos comprometidos con la reducción del impacto que puedan tener nuestras actividades y nuestros productos en el medio ambiente. Para reducir este impacto, D-Link diseña y fabrica sus productos para que sean lo más ecológicos posible, utilizando materiales reciclables y de baja toxicidad tanto en los productos como en el embalaje.

D-Link recomienda apagar o desenchufar los productos D-Link cuando no se estén utilizando. Al hacerlo, contribuirá a ahorrar energía y a reducir las emisiones de CO2.

Para obtener más información acerca de nuestros productos y embalajes ecológicos, visite el sitio www.dlinkgreen.com.

### **ITALIANO**

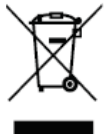

La presenza di questo simbolo sul prodotto o sulla confezione del prodotto indica che, in conformità alle leggi e alle normative locali, questo prodotto non deve essere smaltito nei rifiuti domestici, ma avviato al riciclo. Una volta terminato il ciclo di vita utile, portare il prodotto presso un punto di raccolta indicato dalle autorità locali. Alcuni questi punti di raccolta accettano gratuitamente i prodotti da riciclare. Scegliendo di riciclare il prodotto e il relativo imballaggio, si contribuirà a preservare l'ambiente e a salvaguardare la salute umana.

### **D-Link e l'ambiente**

D-Link cerca da sempre di ridurre l'impatto ambientale dei propri stabilimenti e dei propri prodotti. Allo scopo di ridurre al minimo tale impatto, D-Link progetta e realizza i propri prodotti in modo che rispettino il più possibile l'ambiente, utilizzando materiali riciclabili a basso tasso di tossicità sia per i prodotti che per gli imballaggi.

D-Link raccomanda di spegnere sempre i prodotti D-Link o di scollegarne la spina quando non vengono utilizzati. In questo modo si contribuirà a risparmiare energia e a ridurre le emissioni di anidride carbonica.

Per ulteriori informazioni sui prodotti e sugli imballaggi D-Link a ridotto impatto ambientale, visitate il sito all'indirizzo www.dlinkgreen.com.

### **NEDERLANDS**

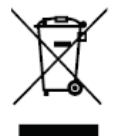

Dit symbool op het product of de verpakking betekent dat dit product volgens de plaatselijke wetgeving niet mag worden weggegooid met het huishoudelijk afval, maar voor recyclage moeten worden ingeleverd. Zodra het product het einde van de levensduur heeft bereikt, dient u het naar een inzamelpunt te brengen dat hiertoe werd aangeduid door uw plaatselijke autoriteiten, sommige autoriteiten accepteren producten zonder dat u hiervoor dient te betalen. Door het product en de verpakking op deze manier te recyclen helpt u het milieu en de gezondheid van de mens te beschermen.

### **D-Link en het milieu**

Bij D-Link spannen we ons in om de impact van onze handelingen en producten op het milieu te beperken. Om deze impact te beperken, ontwerpt en bouwt D-Link zijn producten zo milieuvriendelijk mogelijk, door het gebruik van recycleerbare producten met lage toxiciteit in product en verpakking.

D-Link raadt aan om steeds uw D-Link producten uit te schakelen of uit de stekker te halen wanneer u ze niet gebruikt. Door dit te doen bespaart u energie en beperkt u de CO2-emissies.

Breng een bezoek aan www.dlinkgreen.com voor meer informatie over onze milieuverantwoorde producten en verpakkingen.

### **POLSKI**

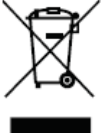

Ten symbol umieszczony na produkcie lub opakowaniu oznacza, że zgodnie z miejscowym prawem i lokalnymi przepisami niniejszego produktu nie wolno wyrzucać jak odpady czy śmieci z gospodarstwa domowego, lecz należy go poddać procesowi recyklingu. Po zakończeniu użytkowania produktu, niektóre odpowiednie do tego celu podmioty przyjmą takie produkty nieodpłatnie, dlatego prosimy dostarczyć go do punktu zbiórki wskazanego przez lokalne władze. Poprzez proces recyklingu i dzięki takiemu postępowaniu z produktem oraz jego opakowaniem, pomogą Państwo chronić środowisko naturalne i dbać o ludzkie zdrowie.

### D-Link i środowisko

D-Link podchodzimy w sposób świadomy do ochrony otoczenia oraz jesteśmy zaangażowani w zmniejszanie wpływu naszych działań i produktów na środowisko naturalne. W celu zminimalizowania takiego wpływu firma D-Link konstruuje i wytwarza swoje produkty w taki sposób, aby były one jak najbardziej przyjazne środowisku, stosując do tych celów materiały nadające się do powtórnego wykorzystania, charakteryzujące się małą toksycznością zarówno w przypadku samych produktów jak i opakowań.

Firma D-Link zaleca, aby Państwo zawsze prawidłowo wyłączali z użytku swoje produkty D-Link, gdy nie są one wykorzystywane. Postępując w ten sposób pozwalają Państwo oszczędzać energię i zmniejszać emisje CO2.

Aby dowiedzieć się więcej na temat produktów i opakowań mających wpływ na środowisko prosimy zapoznać się ze stroną Internetową www. dlinkareen.com.

### ČESKY

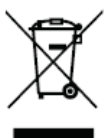

Tento symbol na výrobku nebo jeho obalu znamená, že podle místně platných předpisů se výrobek nesmí vyhazovat do komunálního odpadu, ale odeslat k recyklaci. Až výrobek doslouží, odneste jej prosím na sběrné místo určené místními úřady k tomuto účelu. Některá sběrná místa přijímají výrobky zdarma. Recyklací výrobku i obalu pomáháte chránit životní prostředí i lidské zdraví.

### D-Link a životní prostředí

Ve společnosti D-Link jsme si vědomi vlivu našich provozů a výrobků na životní prostředí a snažíme se o minimalizaci těchto vlivů. Proto své výrobky navrhujeme a vyrábíme tak, aby byly co nejekologičtější, a ve výrobcích i obalech používáme recyklovatelné a nízkotoxické materiály.

Společnost D-Link doporučuje, abyste své výrobky značky D-Link vypnuli nebo vytáhli ze zásuvky vždy, když je nepoužíváte. Pomůžete tak šetřit energii a snížit emise CO2.

Více informací o našich ekologických výrobcích a obalech najdete na adrese www.dlinkgreen.com.

### **MAGYAR**

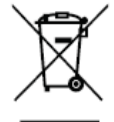

Ez a szimbólum a terméken vagy a csomagoláson azt jelenti, hogy a helyi törvényeknek és szabályoknak megfelelően ez a termék nem semmisíthető meg a háztartási hulladékkal együtt, hanem újrahasznosításra kell küldeni. Kérjük, hogy a termék élettartamának elteltét követően vigye azt a helyi hatóság által kijelölt gyűjtőhelyre. A termékek egyes helyeken ingyen elhelyezhetők. A termék és a csomagolás újrahasznosításával segíti védeni a környezetet és az emberek egészségét.

### A D-Link és a környezet

A D-Linknél megértjük és elkötelezettek vagyunk a műveleteink és termékeink környezetre gyakorolt hatásainak csökkentésére. Az ezen hatás csökkentése érdekében a D-Link a lehető leginkább környezetbarát termékeket tervez és gyárt azáltal, hogy újrahasznosítható, alacsony károsanyagtartalmú termékeket gyárt és csomagolásokat alkalmaz.

A D-Link azt javasolja, hogy mindig kapcsolja ki vagy húzza ki a D-Link termékeket a tápforrásból, ha nem használja azokat. Ezzel segít az energia megtakarításában és a széndioxid kibocsátásának csökkentésében.

Környezetbarát termékeinkről és csomagolásainkról további információkat a www.dlinkgreen.com weboldalon tudhat meg.

#### **NORSK**

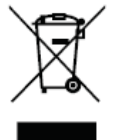

Dette symbolet på produktet eller forpakningen betyr at dette produktet ifølge lokale lover og forskrifter ikke skal kastes sammen med husholdningsavfall, men leveres inn til gjenvinning. Vennligst ta det til et innsamlingssted anvist av lokale myndigheter når det er kommet til slutten av levetiden. Noen steder aksepteres produkter uten avgift. Ved på denne måten å gjenvinne produktet og forpakningen hjelper du å verne miljøet og beskytte folks helse.

### D-Link og miljøet

Hos D-Link forstår vi oss på og er forpliktet til å minske innvirkningen som vår drift og våre produkter kan ha på miljøet. For å minimalisere denne innvirkningen designer og lager D-Link produkter som er så miljøvennlig som mulig, ved å bruke resirkulerbare, lav-toksiske materialer både i produktene og forpakningen.

D-Link anbefaler at du alltid slår av eller frakobler D-Link-produkter når de ikke er i bruk. Ved å gjøre dette hjelper du å spare energi og å redusere CO2-utslipp.

For mer informasjon angående våre miljøansvarlige produkter og forpakninger kan du gå til www.dlinkgreen.com.

**PL** 

CZ

HU

**NO** 

### **DANSK**

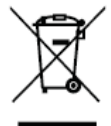

Dette symbol på produktet eller emballagen betyder, at dette produkt i henhold til lokale love og regler ikke må bortskaffes som husholdningsaffald, mens skal sendes til genbrug. Indlever produktet til et indsamlingssted som angivet af de lokale myndigheder, når det er nået til slutningen af dets levetid. I nogle tilfælde vil produktet blive modtaget gratis. Ved at indlevere produktet og dets emballage til genbrug på denne måde bidrager du til at beskytte miljøet og den menneskelige sundhed.

### D-Link og miljøet

Hos D-Link forstår vi og bestræber os på at reducere enhver indvirkning, som vores aktiviteter og produkter kan have på miljøet. For at minimere denne indvirkning designer og producerer D-Link sine produkter, så de er så miljøvenlige som muligt, ved at bruge genanvendelige materialer med lavt giftighedsniveau i både produkter og emballage.

D-Link anbefaler, at du altid slukker eller frakobler dine D-Link-produkter, når de ikke er i brug. Ved at gøre det bidrager du til at spare energi og reducere CO2-udledningerne.

Du kan finde flere oplysninger om vores miljømæssigt ansvarlige produkter og emballage på www.dlinkgreen.com.

**SUOMI** 

FI

SF

PT

**DK** 

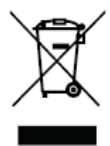

Tämä symboli tuotteen pakkauksessa tarkoittaa, että paikallisten lakien ja säännösten mukaisesti tätä tuotetta ei pidä hävittää yleisen kotitalousjätteen seassa vaan se tulee toimittaa kierrätettäväksi. Kun tuote on elinkaarensa päässä, toimita se lähimpään viranomaisten hyväksymään kierrätyspisteeseen. Kierrättämällä käytetyn tuotteen ja sen pakkauksen autat tukemaan sekä ympäristön että ihmisten terveyttä ja hyvinvointia.

### D-Link ja ympäristö

D-Link ymmärtää ympäristönsuojelun tärkeyden ja on sitoutunut vähentämään tuotteistaan ja niiden valmistuksesta ympäristölle mahdollisesti aiheutuvia haittavaikutuksia. Nämä negatiiviset vaikutukset minimoidakseen D-Link suunnittelee ja valmistaa tuotteensa mahdollisimman ympäristöystävällisiksi käyttämällä kierrätettäviä, alhaisia pitoisuuksia haitallisia aineita sisältäviä materiaaleja sekä tuotteissaan että niiden pakkauksissa.

Suosittelemme, että irrotat D-Link-tuotteesi virtalähteestä tai sammutat ne aina, kun ne eivät ole käytössä. Toimimalla näin autat säästämään energiaa ja vähentämään hiilidioksiidipäästöjä.

Lue lisää ympäristöystävällisistä D-Link-tuotteista ja pakkauksistamme osoitteesta www.dlinkgreen.com.

### **SVENSKA**

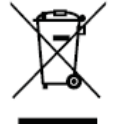

Den här symbolen på produkten eller förpackningen betyder att produkten enligt lokala lagar och föreskrifter inte skall kastas i hushållssoporna utan i stället återvinnas. Ta den vid slutet av dess livslängd till en av din lokala myndighet utsedd uppsamlingsplats, vissa accepterar produkter utan kostnad. Genom att på detta sätt återvinna produkten och förpackningen hjälper du till att bevara miljön och skydda människors hälsa.

### D-Link och miljön

På D-Link förstår vi och är fast beslutna att minska den påverkan våra verksamheter och produkter kan ha på miljön. För att minska denna påverkan utformar och bygger D-Link sina produkter för att de ska vara så miljövänliga som möjligt, genom att använda återvinningsbara material med låg gifthalt i både produkter och förpackningar.

D-Link rekommenderar att du alltid stänger av eller kopplar ur dina D-Link produkter när du inte använder dem. Genom att göra detta hjälper du till att spara energi och minska utsläpp av koldioxid.

För mer information om våra miljöansvariga produkter och förpackningar www.dlinkgreen.com.

### **PORTUGUÊS**

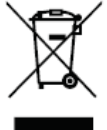

Este símbolo no produto ou embalagem significa que, de acordo com as leis e regulamentações locais, este produto não deverá ser eliminado juntamente com o lixo doméstico mas enviado para a reciclagem. Transporte-o para um ponto de recolha designado pelas suas autoridades locais quando este tiver atingido o fim da sua vida útil, alguns destes pontos aceitam produtos gratuitamente. Ao reciclar o produto e respectiva embalagem desta forma, ajuda a preservar o ambiente e protege a saúde humana.

### A D-Link e o ambiente

Na D-Link compreendemos e comprometemo-nos com a redução do impacto que as nossas operações e produtos possam ter no ambiente. Para minimizar este impacto a D-Link concebe e constrói os seus produtos para que estes sejam o mais inofensivos para o ambiente possível, utilizando meteriais recicláveis e não tóxicos tanto nos produtos como nas embalagens.

A D-Link recomenda que desligue os seus produtos D-Link quando estes não se encontrarem em utilização. Com esta acção ajudará a poupar energia e reduzir as emissões de CO2.

Para saber mais sobre os nossos produtos e embalagens responsáveis a nível ambiental visite www.dlinkgreen.com.